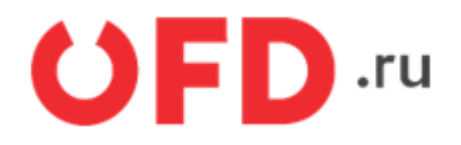

# **Application programming interface (API) «Ferma»**

Manual for developers

Version: 2.62; Date: 13.02.2024

# **Introduction**

The document describes the technical information about API «Ferma» service.

**The «Ferma» service works with the fiscal data format (FFD) version 1.5 and 1.2**.

Data exchange is executed via HTTP protocol.

Requests are executed in accordance with the HTTP protocol over an encrypted channel. Requests and responses are submitted in JSON format.

The documentation describes HTTP requests of the «Ferma» service.

Picture 1 shows the requests in the «Ferma» service.

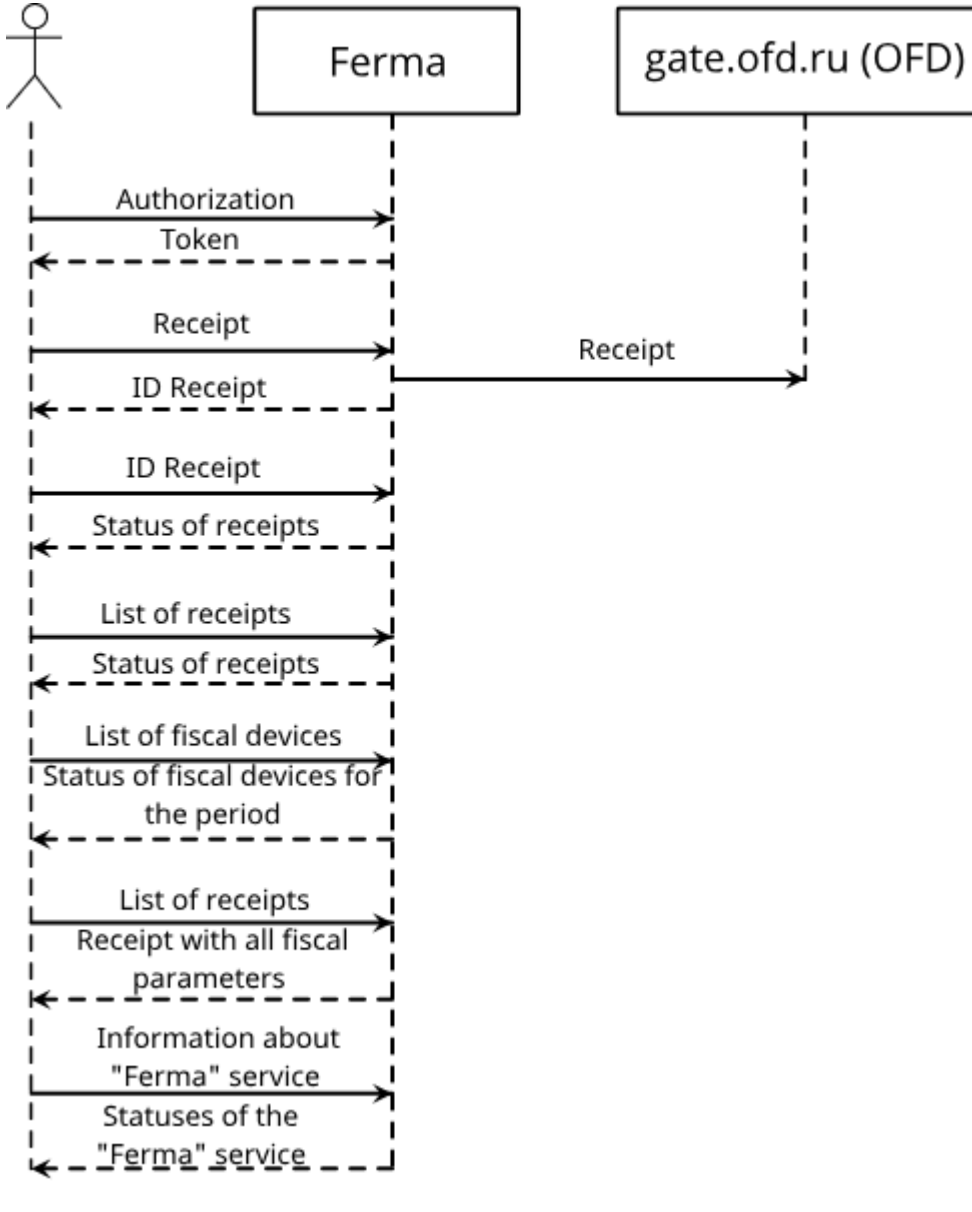

# **1. General example of a request and response used in API**

Requests and responses of «Ferma» service are composed in UTF-8 encoding. «Ferma» service requests are commonly executed by POST and GET methods.

Query parameters are located in the JSON data structure and transmitted in the query data block (when using POST). Also parameters can be transmitted via string (when using GET).

The server sends the responses in JSON format. The code of the successful response, according to the HTTP protocol, is 200.

A successful response has the following form:

```
{
     "Status": "Success",
     "Data": {}
}
```
Description of response parameters:

- «Status» request processing status;
- «Data» array of corresponding parameters, which is included in the response body (empty field is presented as a generalized example for «Ferma» service).

If the response to the request is unsuccessful, the response code (in accordance with the HTTP protocol) is not equal to 200 and has the following form:

```
{
     "Status": "Failed",
     "Error": {
          Code: 0,
          Message: "string"
     }
}
```
Description of response parameters:

- «Status» request processing status;;
- «Error» error information.
	- «Code» error code (never equals zero);
	- «Message» error description.

# <span id="page-3-0"></span>**2. Using method of "AuthToken"**

To access the «Ferma» service multiple times, you need an authentication key. You can get an authentication key using a POST request. In the request, you pass the authorization parameters of the «Ferma» service. The following parameters are passed in the request body:

- Login;
- Password.

The parameter values can be obtained in the client's personal account in the «Ferma» section, after paying for the «Ferma» service, or find out from your manager.

#### **Request:**

POST https://ferma.ofd.ru/api/Authorization/CreateAuthToken

#### **Request body:**

```
{
     "Login": "12345","Password": "56789"
}
```
A successful request will have a code equal to 200.

**Example of a successful response to an authentication key request:**

```
{
     "Status": "Success",
     "Data": {
         "AuthToken": "f3accdfda7574736ba94a78d00e974f4",
         "ExpirationDateUtc": "2017-01-24T14:44:21"
     }
}
```
The response contains the following parameters:

- «AuthToken» authentication key<sup>[1\)](#page--1-0)</sup>;
- «ExpirationDateUtc» date and time of validity of the authentication key<sup>[2\)](#page--1-0)</sup>.

The received authentication key is required in «Ferma» service requests.

#### **Example of a request using an authentication key:**

POST https://ferma.ofd.ru/api/kkt/cloud/receipt?AuthToken={Code1}

Code1 – valid authentication key

# **3. HTTP requests for the "Ferma" service**

The section presents a general JSON schema, a description of the parameters, and also describes how to work with the «Ferma» API.

**Attention. The «Ferma» service is asynchronous, sending a receipt by the "Receipt" method and successfully obtaining a transaction ID is not a successful completion of the formation of a cash receipt. To complete the operation, you need to configure the correct processing of Callback responses and configure receipt of receipt data through the methods ["Status",](#page-49-0) ["list",](#page-51-0) ["list2".](#page-51-0) If a value with a URL was filled in in the «CallbackUrl» parameter, then after sending a request for the formation of a cash receipt (successful or unsuccessful), a POST response will be sent to the URL specified in the «callbackUrl» parameter. The description of the parameters of the response to the «CallbackUrl» value is presented in [chapter 3.9](#page-67-0) If no response has been received within 300 seconds, you need to execute the request [checking the status of the cash receipt](#page-49-0).**

# <span id="page-4-0"></span>**3.1. Description of request parameters**

The section presents a general JSON scheme of the request for the formation of fiscal documents in the «Ferma» service, as well as a description of all the request parameters. The section contains [examples of JSON schemes](#page-31-0) for requesting the formation of fiscal documents in the «Ferma» service.

A general scheme with parameters is presented, the diagram shows all the parameters for working with the API. To correctly configure your information system with the «Ferma» API, use [examples of JSON schemas](#page-31-0). Examples

of JSON schemas are presented in [section 3.2.5.](#page-31-0)

### **JSON schema:**

```
{
     "Request":
       {
         "Inn": "string",
         "Type": "string",
         "InvoiceId": "string",
         "CallbackUrl": "string",
         "CustomerReceipt":
           {
             "CheckMcMode": "string",
             "TaxationSystem": "string",
             "Email": "string",
             "Phone": "string",
             "PaymentType": integer,
             "KktFA": boolean,
             "AutomatNumber": "string",
             "BillAddress": "string",
             "CustomUserProperty":
 {
                 "Name": "string",
                 "Value": "string"
               },
             "PaymentAgentInfo":
 {
                 "AgentType": "string",
                 "TransferAgentPhone": "string",
                 "TransferAgentName": "string",
                 "TransferAgentAddress": "string",
                 "TransferAgentINN": "string",
                 "PaymentAgentOperation": "string",
                 "PaymentAgentPhone": "string",
                 "ReceiverPhone": "string",
```

```
 "SupplierInn": "string",
                 "SupplierName": "string",
                 "SupplierPhone": "string"
               },
             "CorrectionInfo":
 {
                 "Type": "string",
                 "Description": "string",
                 "ReceiptDate": "string",
                 "ReceiptId": "string"
               },
             "ClientInfo":
 {
                "Name": "string",
                 "Inn": "string",
                 "Birthday": "string",
                 "Citizenship": "string",
                 "IdDocType": "string",
                 "IdDocData": "string",
                 "Address": "string"
               },
             "IndustryRequisite":
 {
                 "FoivId": "string",
                 "DocDate": "string",
                 "DocNumber": "string",
                 "Value": "string"
               },
             "OperationRequisite":
 {
                 "Id": "string",
                 "Details": "string",
                 "DateTime" : "string"
               },
             "Items":
 [
\{ "Label": "string",
                    "Price": floating point,
                    "Quantity": floating point,
                    "Amount": floating point,
                    "Vat": "string",
                    "Excise": floating point,
                    "Measure": "string",
                    "PaymentMethod": integer,
                    "IndustryRequisite":
\{ "FoivId": "string",
                        "DocDate": "string",
                        "DocNumber": "string",
                        "Value": "string"
, where \{x_i\}_{i=1}^N , we have \{x_i\}_{i=1}^N "AdditionalRequisite": "string",
                    "OriginCountryCode": "string",
                    "CustomsDeclarationNumber": "string",
                    "PaymentType": integer,
```

```
 "MarkingCodeData":
\{ "Type": "string",
                                 "Code": "string",
                                 "PlannedStatus": "string",
                                 "Fractional":
\{ "Numerator": integer,
                                      "Denominator": integer
denotes the contract of the contract of the contract of the contract of the contract of the contract of the con
, where \{x_i\}_{i=1}^N , we have \{x_i\}_{i=1}^N "PaymentAgentInfo":
\{ "AgentType": "string",
                                 "TransferAgentPhone": "string",
                                 "TransferAgentName": "string",
                                 "TransferAgentAddress": "string",
                                 "TransferAgentINN": "string",
                                 "PaymentAgentOperation": "string",
                                 "PaymentAgentPhone": "string",
                                 "ReceiverPhone": "string",
                                 "SupplierInn": "string",
                                 "SupplierName": "string",
                                 "SupplierPhone": "string"
denotes the control of the second property of the second property of the second property \}denotes the control of the state of the state of the state of the state of the state of the state of the state
                      ],
                 "PaymentItems":
 [
\{ "PaymentType": integer,
                          "Sum": floating point
denotes the control of the second property of the second property of the second property \} ],
                 "AdditionalReceiptProp":
              },
            "Cashier":
\overline{\mathcal{L}} "Name": "string",
                 "Inn": "string"
              }
         }
}
```
The tables show the parameters of their type and format of values, a description of the values, as well as a sign of the need for a query.

In [table 3.1.](#page-6-0) the description of the parameter necessity attribute in the request is presented

| $\sf{Value}$ | <b>Description</b>                                                                                                    |
|--------------|----------------------------------------------------------------------------------------------------|
|              | The parameter must be part of the request                                                                                                    |
| 2            | The parameter must be part of the request, in the cases specified in the order of the Federal Tax<br>Serviceo⊤ 14.09.2020г. № ЕД-7-20/662@the note to the specified details may not include the<br>composition of the request |
|              | The parameter may not be included in the request                                                                                                    |
| $-1$         |                                                                                                    |

<span id="page-6-0"></span>Table 3.1. Description of whether the parameter is required in the request

The description of the request parameters are presented in the Table [table 3.2.](#page--1-0)

### Table 3.2. Description of the parameters of the request for the formation of a cash receipt

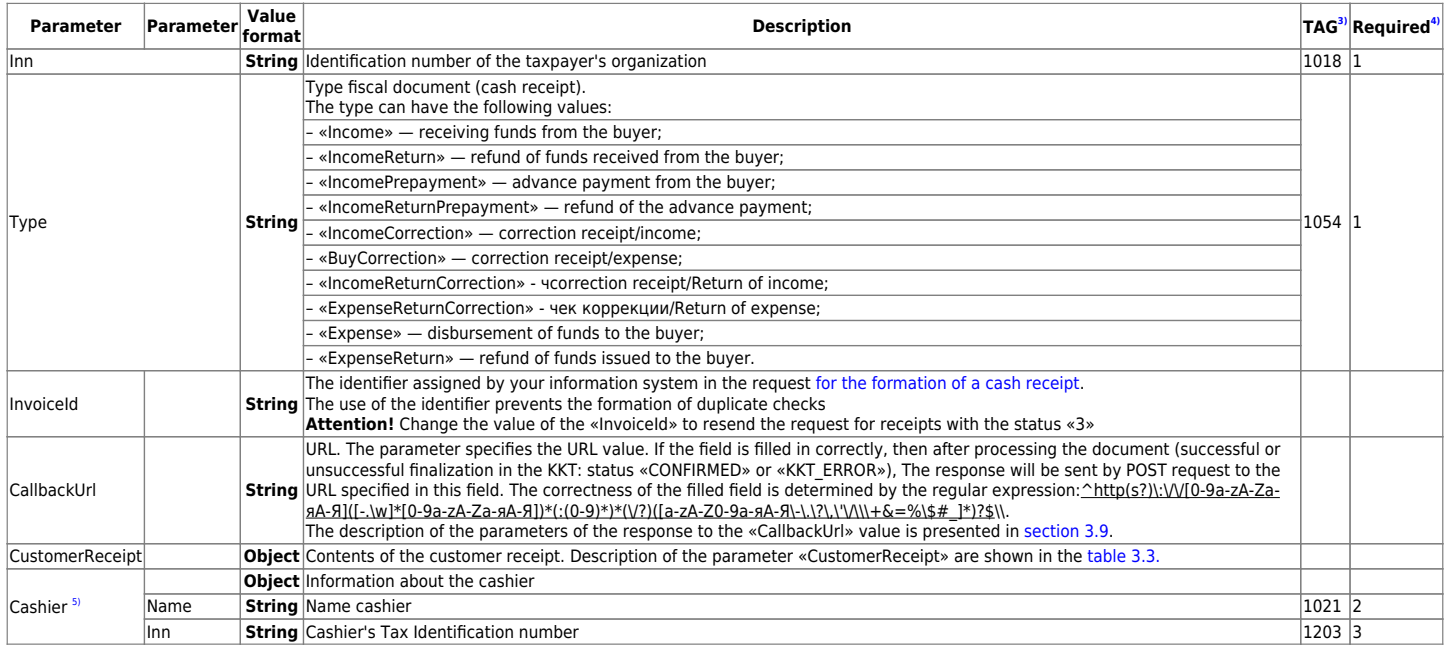

### <span id="page-7-0"></span>Table 3.3. Description of parameters «CustomerReceipt»

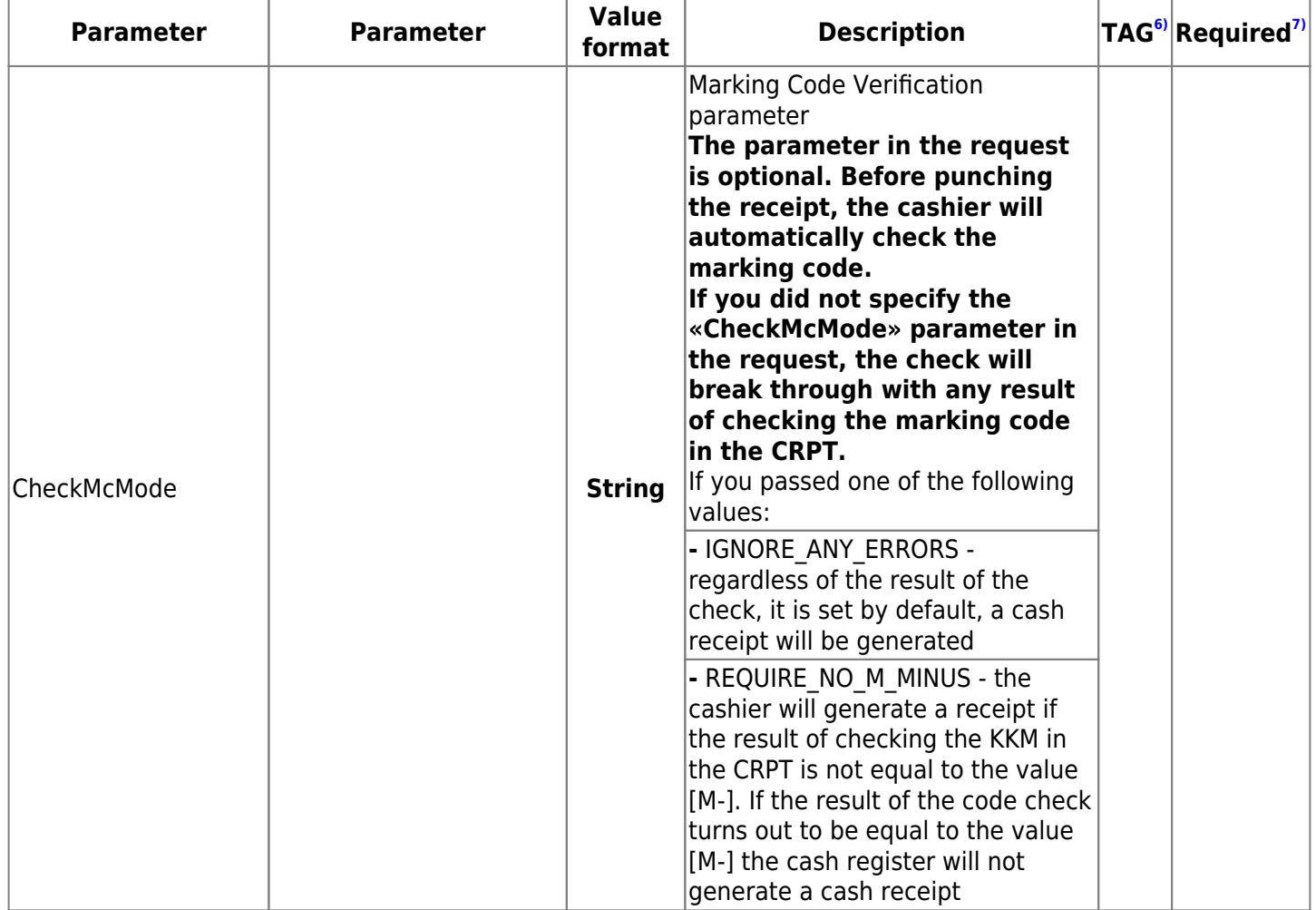

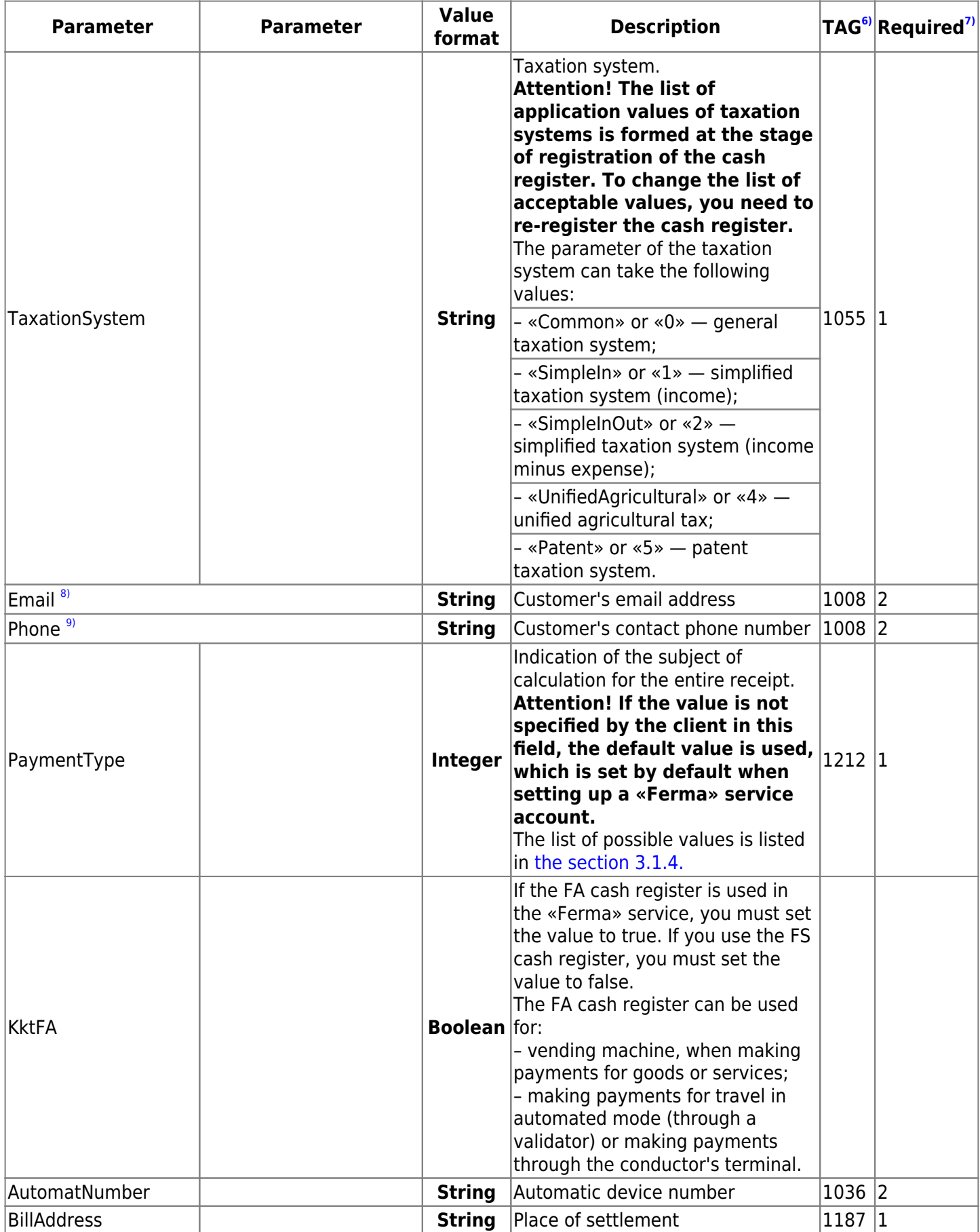

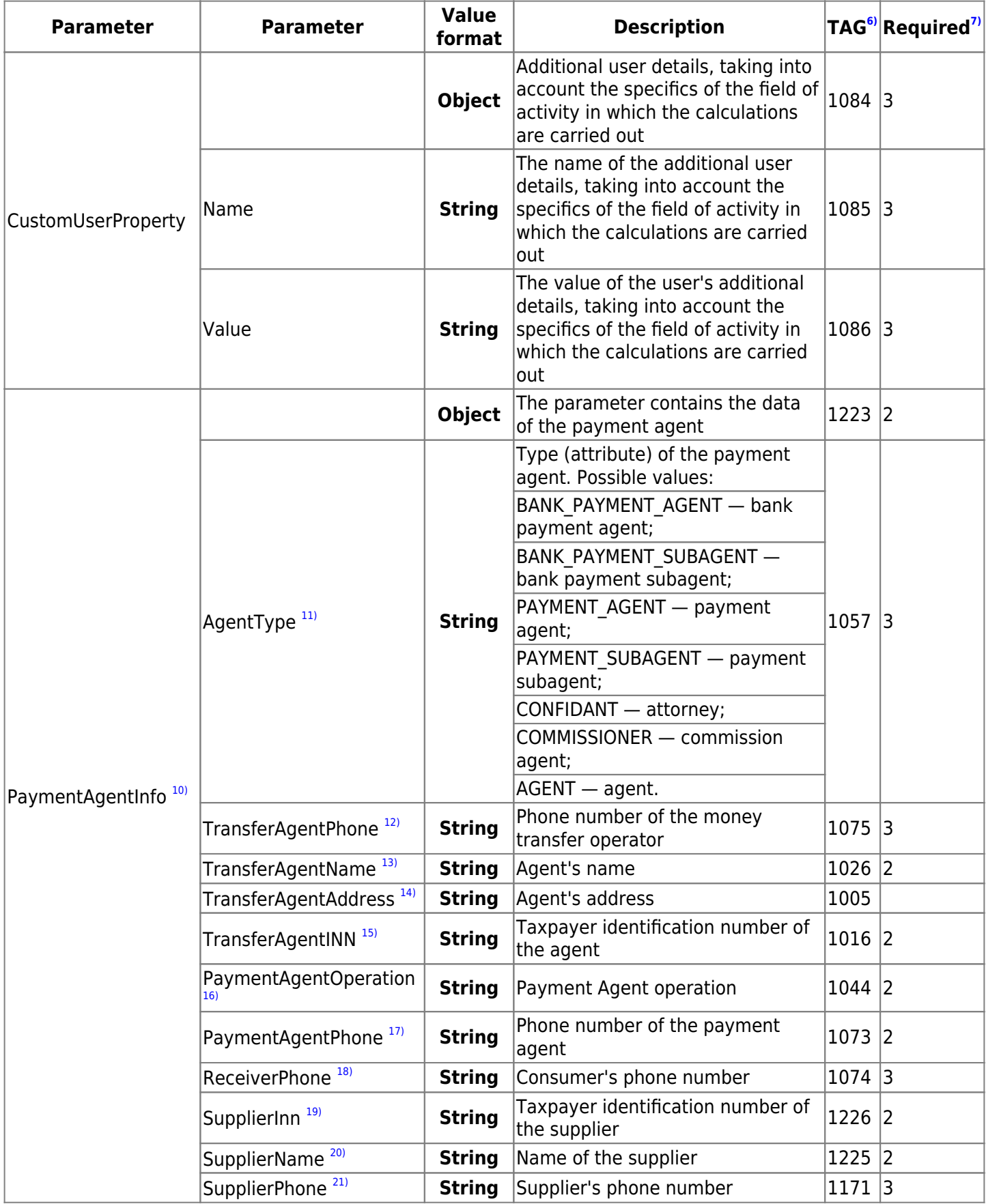

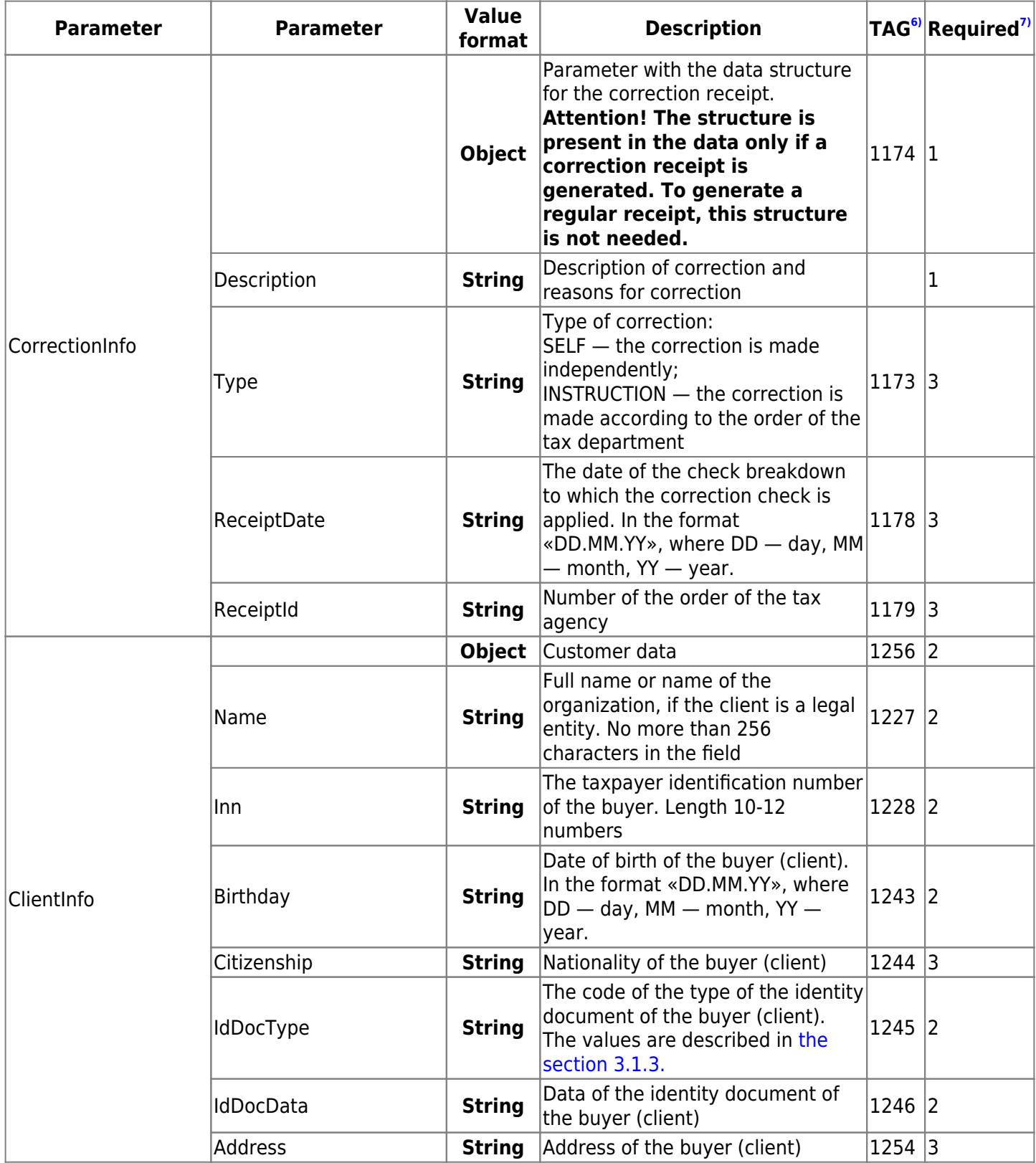

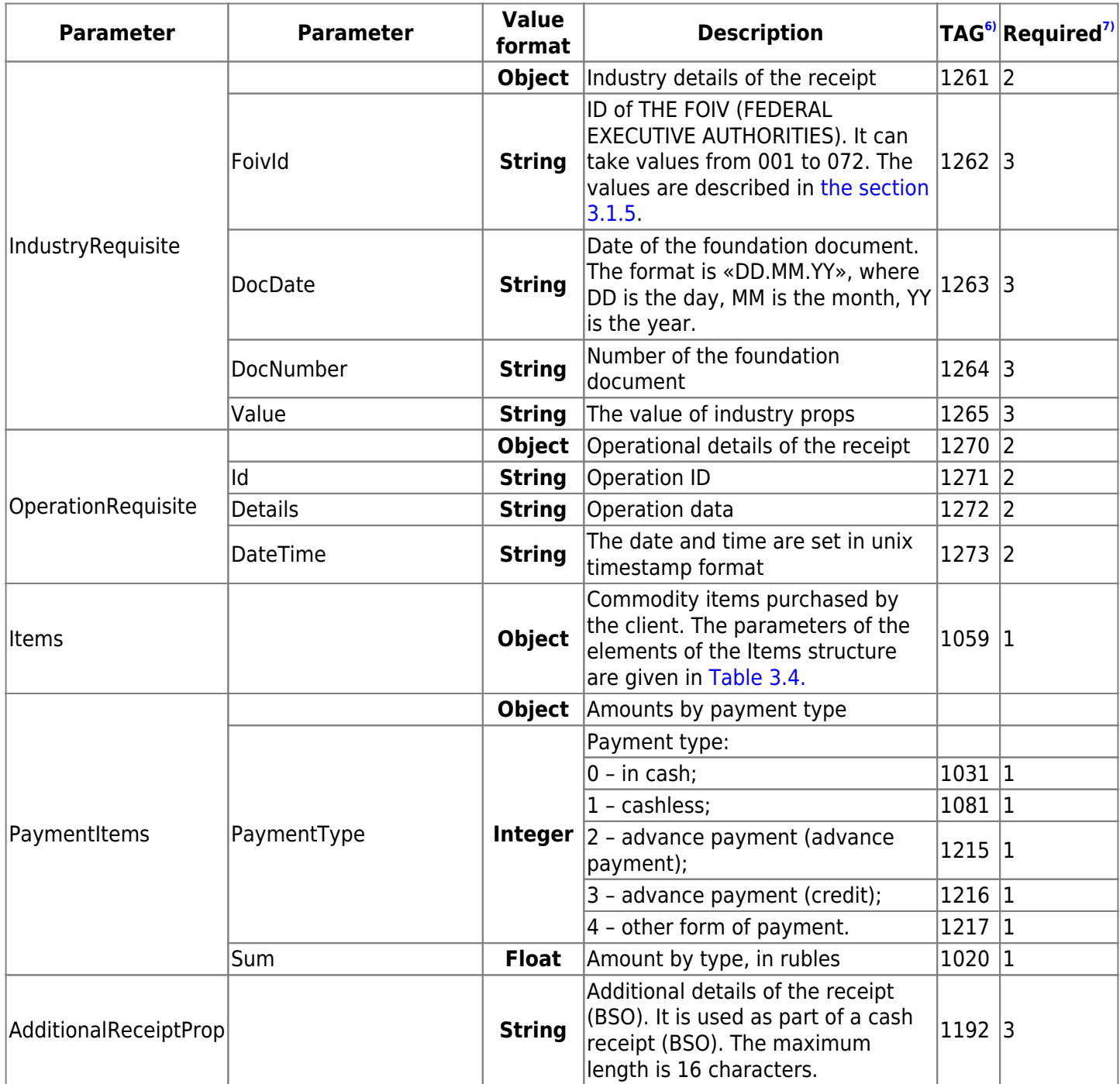

# **3.1.1. Description of the «Items» parameters**

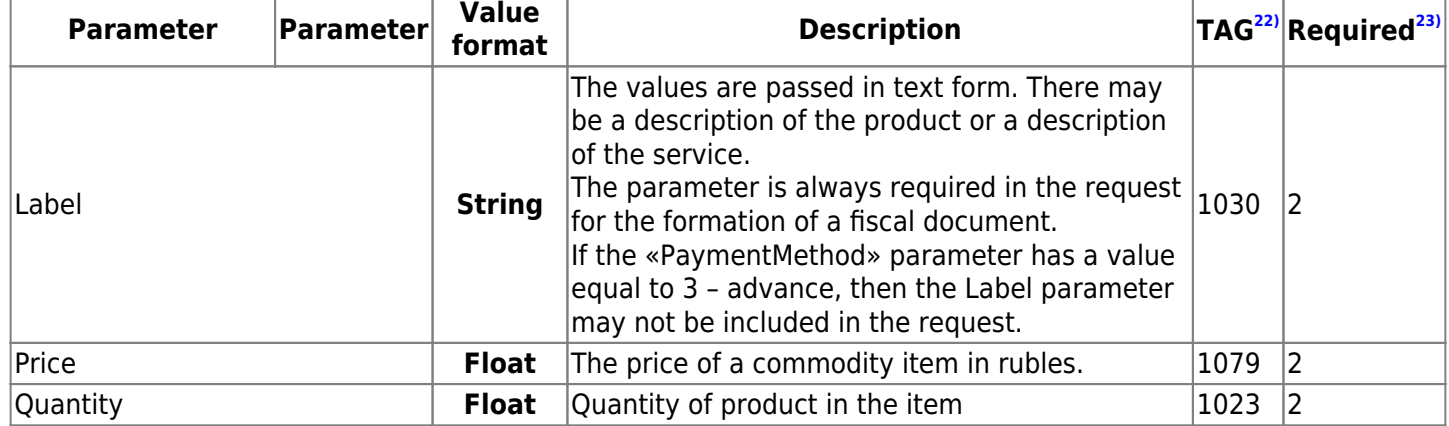

<span id="page-11-0"></span>Table 3.4. Description of the «Items» parameters TAG 1059

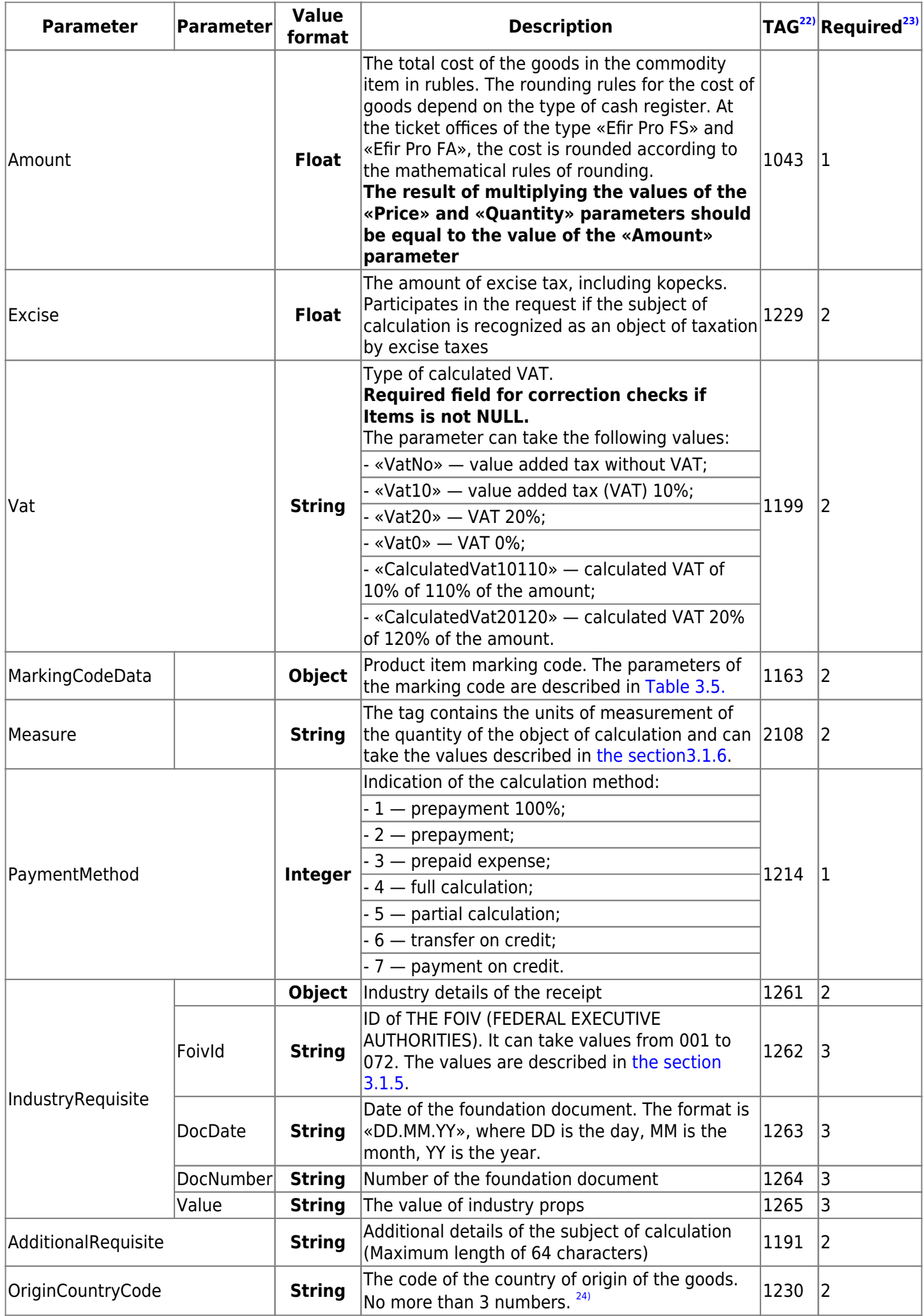

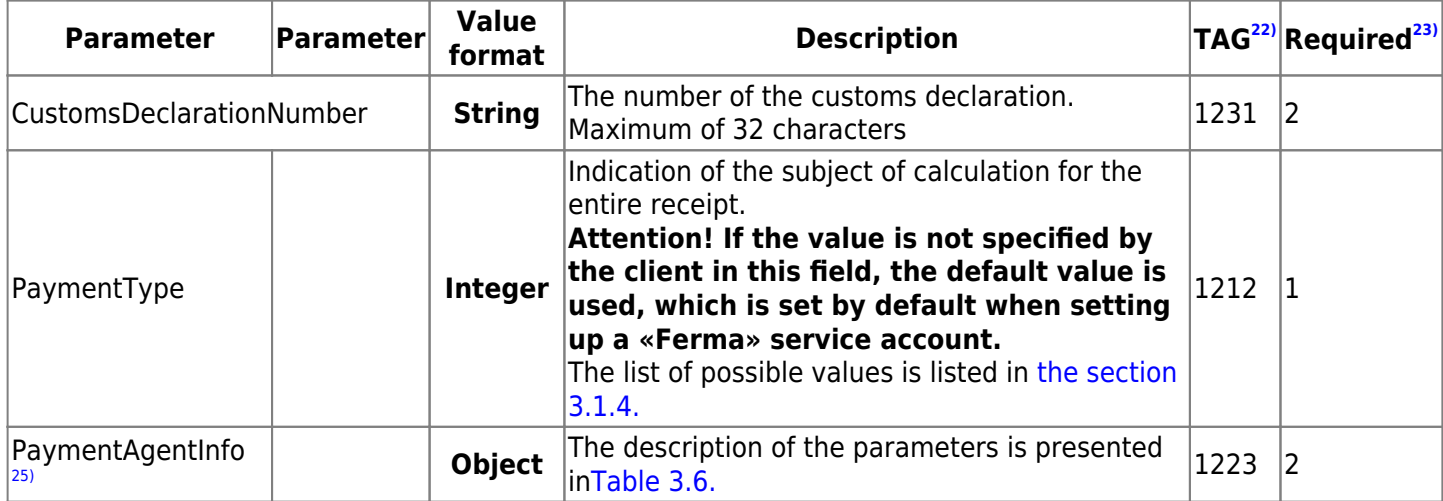

# <span id="page-13-0"></span>Table 3.5. Description of the «MarkingCodeData» TAG 1163

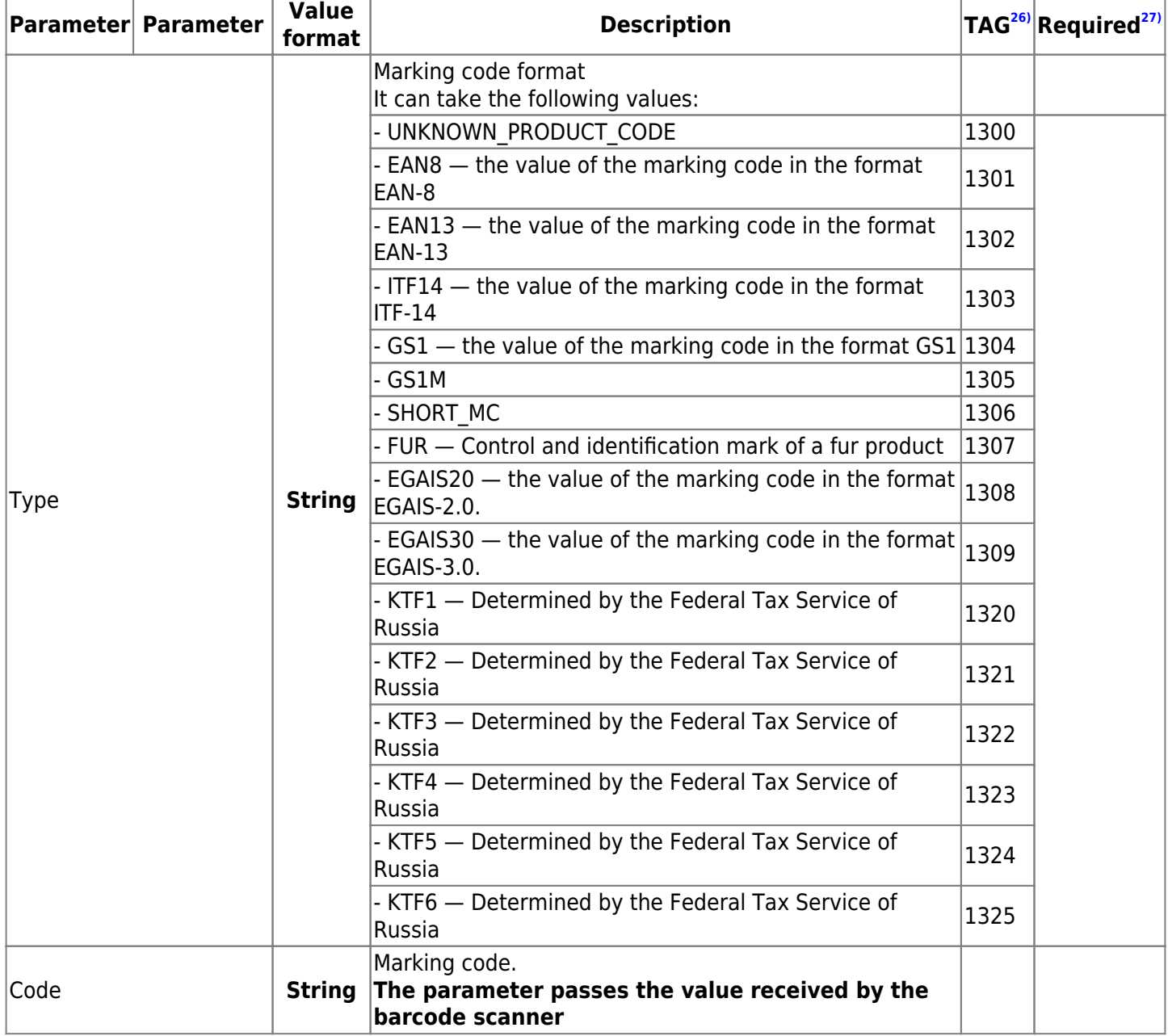

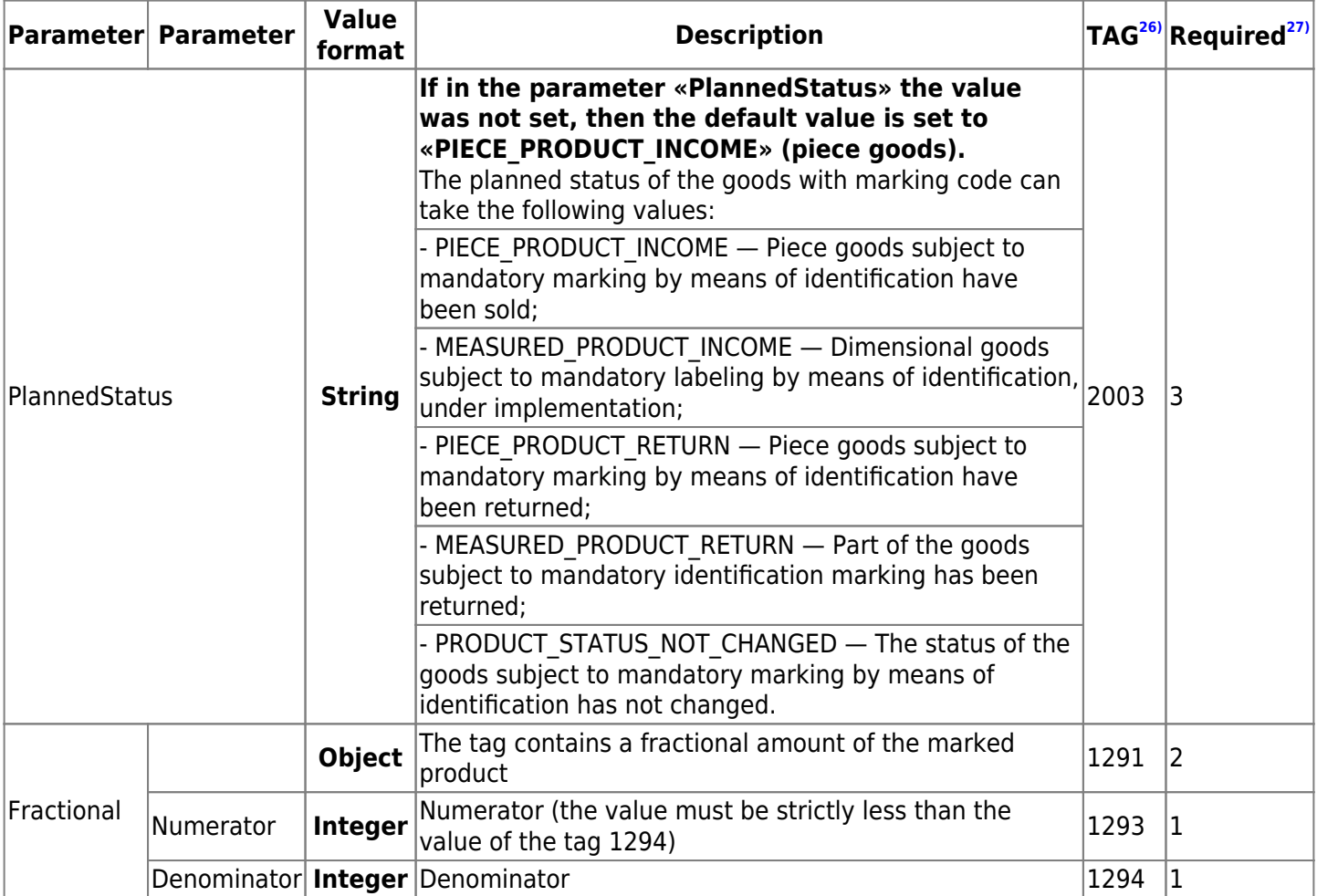

# **3.1.2. Description of the "PaymentAgentInfo" parameters**

**Attention!** Tag 1224 is not transmitted as part of the cash receipt, only tags from its composition are transmitted, namely tag 1225 and 1171. Tags are passed as part of the tag 1223.

| <b>Parameter</b> | <b>Parameter</b>                     | <b>Value</b><br>format | <b>Description</b>                                         |      | TAG <sup>28)</sup> Required <sup>29)</sup> |
|------------------|--------------------------------------|------------------------|------------------------------------------------------------|------|--------------------------------------------|
|                  |                                      | <b>Object</b>          | The parameter contains the data of<br>the payment agent    | 1223 | 2                                          |
|                  | AgentType <sup>31)</sup>             | <b>String</b>          | Type (attribute) of the payment<br>agent. Possible values: | 1057 | 3                                          |
|                  |                                      |                        | <b>BANK PAYMENT_AGENT - bank</b><br>payment agent;         |      |                                            |
|                  |                                      |                        | <b>BANK PAYMENT SUBAGENT - bank</b><br>payment subagent;   |      |                                            |
|                  |                                      |                        | PAYMENT AGENT - payment<br>agent;                          |      |                                            |
|                  |                                      |                        | PAYMENT SUBAGENT - payment<br>subagent;                    |      |                                            |
|                  |                                      |                        | CONFIDANT - attorney;                                      |      |                                            |
|                  |                                      |                        | COMMISSIONER - commission<br>agent;                        |      |                                            |
| PaymentAgentInfo |                                      |                        | AGENT - agent.                                             |      |                                            |
|                  | TransferAgentPhone <sup>32)</sup>    | <b>String</b>          | Phone number of the money<br>transfer operator             | 1075 | 3                                          |
|                  | TransferAgentName <sup>33)</sup>     | <b>String</b>          | Agent's name                                               | 1026 | 2                                          |
|                  | TransferAgentAddress <sup>34)</sup>  | <b>String</b>          | Agent's address                                            | 1005 |                                            |
|                  | TransferAgentINN <sup>35)</sup>      | <b>String</b>          | Taxpayer identification number of<br>the agent             | 1016 | 2                                          |
|                  | PaymentAgentOperation <sup>36)</sup> | <b>String</b>          | Payment Agent operation                                    | 1044 | 2                                          |
|                  | PaymentAgentPhone <sup>37)</sup>     | <b>String</b>          | Phone number of the payment<br>agent                       | 1073 | 2                                          |
|                  | ReceiverPhone <sup>38)</sup>         | <b>String</b>          | Consumer's phone number                                    | 1074 | 3                                          |
|                  | SupplierInn <sup>39)</sup>           | <b>String</b>          | Taxpayer identification number of<br>the supplier          | 1226 | 2                                          |
|                  | SupplierName <sup>40)</sup>          | <b>String</b>          | Name of the supplier                                       | 1225 | 2                                          |
|                  | SupplierPhone <sup>41)</sup>         | <b>String</b>          | Supplier's phone number                                    | 1171 | 3                                          |

<span id="page-15-0"></span>Table 3.6. Description of the parameters of the payment agent TAG 1223

Table 3.6. The composition of the parameters TAG 1223, depending on the type of payment agent

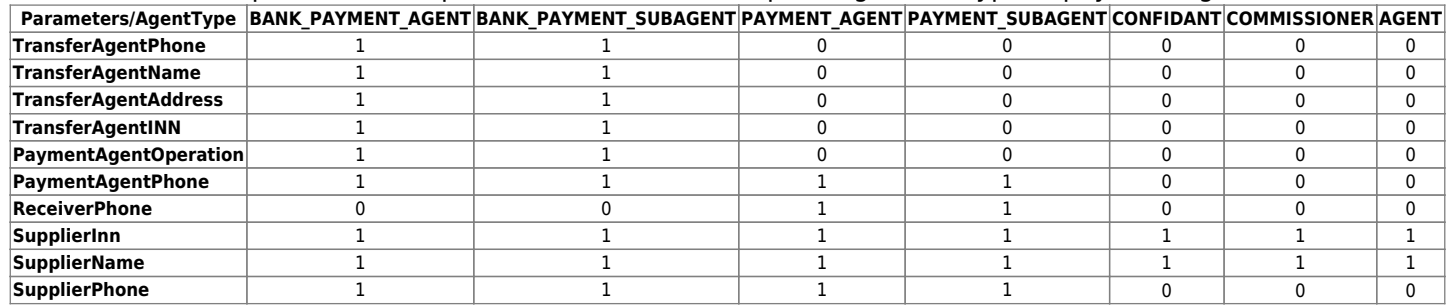

# <span id="page-16-0"></span>**3.1.3. Descriptions of the values of the "IdDocType" parameter**

The «IdDocType» parameter can take the following values:

- RF ID(21, «Passport of a citizen of the Russian Federation»);
- RF ID ETC(22, «Passport of a citizen of the Russian Federation, diplomatic passport, service passport certifying the identity of a citizen of the Russian Federation outside the Russian Federation»);
- TEMP\_RF\_ID(26, «Temporary identity card of a citizen of the Russian Federation issued for the period of registration of a passport of a citizen of the Russian Federation»);
- BIRTH\_RF\_ID(27, «Birth certificate of a citizen of the Russian Federation (for citizens of the Russian Federation under the age of 14)»);
- OTHER\_RF\_ID(28, «Other documents recognized as identity documents of a citizen of the Russian Federation in accordance with the legislation of the Russian Federation»);
- FOREIGN ID(31, «Passport of a foreign citizen»);
- FOREIGN ID OTHER(32, «Other documents recognized as identity documents of a foreign citizen in accordance with the legislation of the Russian Federation and an international treaty of the Russian Federation»);
- ID FOREIGN STATELESS(33, «A document issued by a foreign State and recognized in accordance with an international treaty of the Russian Federation as an identity document of a stateless person»);
- RESIDENCE PERMIT(34, «Residence permit (for stateless persons)»);
- TEMP RESIDENCE PERMIT(35, «Temporary residence permit (for stateless persons)»);
- STATELESS\_REVIEW\_ID(36, «Certificate of consideration of the application for recognition of a stateless person as a refugee on the territory of the Russian Federation on the merits»);
- REFUGEE ID(37, «Refugee certificate»);
- OTHER ID(38, «Other documents recognized as identity documents of stateless persons in accordance with the legislation of the Russian Federation and an international treaty of the Russian Federation»);
- STATELESS REVIEW RF ID(40, «An identity document of a person who does not have a valid identity document for the period of consideration of an application for recognition as a citizen of the Russian Federation or for admission to citizenship of the Russian Federation»).

# <span id="page-17-0"></span>**3.1.4. Descriptions of the values of the "PaymentType" parameter**

- $\bullet$  1 about the sold goods, with the exception of excisable goods (name and other information describing the goods) – «ТОВАР» or «Т»;
- $\bullet$  2 about the excisable goods sold (name and other information describing the goods) «ПОДАКЦИЗНЫЙ ТОВАР» or «АТ»;
- 3 about the work performed (name and other information describing the work) «РАБОТА» or «Р»;
- $\bullet$  4 about the service provided (name and other information describing the service) «УСЛУГА» or «У»;
- 5 about accepting bets when carrying out gambling activities «СТАВКА АЗАРТНОЙ ИГРЫ» or «СТАВКА ИГРЫ» or «СА»;
- $\bullet$  6  $-$  about the payment of funds in the form of winnings in the implementation of gambling activities -«ВЫИГРЫШ АЗАРТНОЙ ИГРЫ» or «ВЫИГРЫШ АИ» or «ВА»;
- 7 about acceptance of funds in the sale of lottery tickets, electronic lottery tickets, acceptance of lottery bets in the implementation of lottery activities – «ЛОТЕРЕЙНЫЙ БИЛЕТ» or «СТАВКА ЛОТЕРЕИ» or «СЛ»;
- 8 about the payment of funds in the form of winnings in the implementation of lottery activities «ВЫИГРЫШ ЛОТЕРЕИ» or «ВЫИГРЫШ ЛОТЕРЕИ» or «ВЛ»;
- 9 on granting the rights to use the results of intellectual activity or means of individualization «ПРЕДОСТАВЛЕНИЕ РИД» or «РИД» (ed. Order of the Federal Tax Service of Russia dated 22.10.2018 N ММВ-7-20/605@) (see the text in the previous edition);
- 10 about the advance, deposit, prepayment, loan, payment contribution, penalty, fine, remuneration, bonus and other similar subject of calculation – «ПЛАТЕЖ» or «П», «ВЫПЛАТА» or «В»;
- 11 about remuneration of a user who is a payment agent (subagent), bank payment agent (subagent), commission agent, attorney or other agent – «АГЕНТСКОЕ ВОЗНАГРАЖДЕНИЕ» or «АВ»;
- $\bullet$  12 about the subject of calculation, consisting of items, each of which can be assigned a value from «1» to «11» – «СОСТАВНОЙ ПРЕДМЕТ РАСЧЕТА» or «СПР»;
- 13 about the subject of calculation, which is not related to the subjects of calculation, which can be assigned a value from «1» to «12» and from «14» to «18» – «ИНОЙ ПРЕДМЕТ РАСЧЕТА» or «ИПР»;
- 14 on the transfer of property rights «ИМУЩЕСТВЕННОЕ ПРАВО»;
- 15 about non-operating income «ВНЕРЕАЛИЗАЦИОННЫЙ ДОХОД»;
- 16 about the amounts of expenses reducing the amount of tax (advance payments) in accordance with paragraph 3.1 of Article 346.21 of the Tax Code of the Russian Federation – «СТРАХОВЫЕ ВЗНОСЫ»;
- 17 about the amounts of the trade fee paid «ТОРГОВЫЙ СБОР»;
- 18 about the resort fee «КУРОРТНЫЙ СБОР»;
- $19 -$  about the pledge «ЗАЛОГ»;
- 20 about the amounts of expenses incurred in accordance with Article 346.16 of the Tax Code of the Russian Federation, reducing income;
- 21 about insurance premiums for compulsory pension insurance paid by sole proprietors who do not make payments and other remuneration to individuals — «ВЗНОСЫ НА ОБЯЗАТЕЛЬНОЕ ПЕНСИОННОЕ СТРАХОВАНИЕ ИП» or «ВЗНОСЫ НА ОПС ИП»;
- 22 about insurance premiums for compulsory pension insurance paid by organizations and sole proprietors making payments and other remuneration to individuals — «ВЗНОСЫ НА ОБЯЗАТЕЛЬНОЕ ПЕНСИОННОЕ СТРАХОВАНИЕ» or «ВЗНОСЫ НА ОПС»;
- 23 about insurance premiums for compulsory medical insurance paid by sole proprietors who do not make payments and other remuneration to individuals — «ВЗНОСЫ НА ОБЯЗАТЕЛЬНОЕ МЕДИЦИНСКОЕ СТРАХОВАНИЕ ИП» or «ВЗНОСЫ НА ОМС ИП»;
- 24 about insurance premiums for compulsory medical insurance paid by organizations and sole proprietors making payments and other remuneration to individuals — «ВЗНОСЫ НА ОБЯЗАТЕЛЬНОЕ МЕДИЦИНСКОЕ СТРАХОВАНИЕ» or «ВЗНОСЫ НА ОМС»;
- 25 about insurance premiums for compulsory social insurance in case of temporary disability and in connection with maternity, for compulsory social insurance against industrial accidents and occupational diseases — «ВЗНОСЫ НА ОБЯЗАТЕЛЬНОЕ СОЦИАЛЬНОЕ СТРАХОВАНИЕ» or «ВЗНОСЫ НА ОСС»;
- 26 about the acceptance and payment of funds in the implementation of casino and slot machine halls settlements using the exchange marks of the gambling establishment — «ПЛАТЕЖ КАЗИНО» or «ПК»;
- 27 about the issuance of funds by a bank payment agent «ВЫДАЧА ДЕНЕЖНЫХ СРЕДСТВ» or «ВЫДАЧА ДС»;
- 30 about the excisable goods sold, subject to marking by means of identification, which does not have a

marking code — «АТНМ»;

- 31 about the excisable goods sold, subject to marking by means of identification, having a marking code — «АТМ»;
- 32 about the sold goods subject to marking by means of identification, which does not have a marking code, with the exception of excisable goods — «ТНМ»;
- 33 about the sold goods subject to marking by means of identification, having a marking code, with the exception of excisable goods — «ТМ».

#### **Attention! Some combinations of calculation items and taxation systems may cause an error. This is due to the features of the cash registers.**

# <span id="page-19-0"></span>**3.1.5. Descriptions of the values of the "FoivId" parameter**

The «FoivId» parameter can take the following values:

- 001 Ministry of Internal Affairs of the Russian Federation
- 002 Ministry of the Russian Federation for Civil Defense, Emergencies and Elimination of Consequences of Natural Disasters
- 003 Ministry of Foreign Affairs of the Russian Federation
- 004 Federal Agency for the Commonwealth of Independent States, Compatriots Living Abroad, and International Humanitarian Cooperation
- 005 Ministry of Defense of the Russian Federation
- 006 Federal Service for Military-Technical Cooperation
- 007 Federal Service for Technical and Export Control
- 008 Ministry of Justice of the Russian Federation
- 009 Federal Penitentiary Service
- 010 Federal Bailiff Service
- 011 State Courier Service of the Russian Federation (Federal Service)
- 012 Foreign Intelligence Service of the Russian Federation (Federal Service)
- 013 Federal Security Service of the Russian Federation (Federal Service)
- 014 Federal Service of the National Guard Troops of the Russian Federation (Federal Service)
- 015 Federal Security Service of the Russian Federation (Federal Service)
- 016 Federal Financial Monitoring Service (Federal Service)
- 017 Federal Archival Agency (Federal agency)
- 018 The Main Directorate of Special Programs of the President of the Russian Federation (Federal Agency)
- 019 Office of the President of the Russian Federation (Federal Agency)
- 020 Ministry of Health of the Russian Federation
- 021 Federal Service for Healthcare Supervision
- 022 Ministry of Culture of the Russian Federation
- 023 Ministry of Science and Higher Education of the Russian Federation
- 024 Ministry of Natural Resources and Ecology of the Russian Federation
- 025 Federal Service for Hydrometeorology and Environmental Monitoring
- 026 Federal Service for Supervision of Environmental Management
- 027 Federal Agency of Water Resources
- 028 Federal Forestry Agency
- 029 Federal Agency for Subsoil Use
- 030 Ministry of Industry and Trade of the Russian Federation
- 031 Federal Agency for Technical Regulation and Metrology
- 032 Ministry of Education of the Russian Federation
- 033 Ministry of the Russian Federation for the Development of the Far East and the Arctic
- 034 Ministry of Agriculture of the Russian Federation
- 035 Federal Service for Veterinary and Phytosanitary Surveillance
- 036 Federal Agency for Fisheries
- 037 Ministry of Sports of the Russian Federation
- 038 Ministry of Construction and Housing and Communal Services of the Russian Federation
- 039 Ministry of Transport of the Russian Federation
- 040 Federal Service for Supervision of Transport
- 041 Federal Air Transport Agency
- 042 Federal Road Agency
- 043 Federal Agency of Railway Transport
- 044 Federal Agency of Sea and River Transport
- 045 Ministry of Labor and Social Protection of the Russian Federation
- 046 Federal Service for Labor and Employment
- 047 Ministry of Finance of the Russian Federation
- 048 Federal Tax Service
- 049 Federal Assay Chamber (Federal Service)
- 050 Federal Service for Alcohol Market Regulation
- 051 Federal Customs Service
- 052 Federal Treasury (Federal Service)
- 053 Federal Agency for State Property Management
- 054 Ministry of Digital Development, Communications and Mass Communications of the Russian Federation
- 055 Federal Service for Supervision of Communications, Information Technology and Mass Communications
- 056 Federal Agency for Press and Mass Communications
- 057 Federal Communications Agency
- 058 Ministry of Economic Development of the Russian Federation
- 059 Federal Accreditation Service
- 060 Federal State Statistics Service
- 061 Federal Service for Intellectual Property
- 062 Federal Agency for Tourism
- 063 Ministry of Energy of the Russian Federation
- 064 Federal Antimonopoly Service
- 065 Federal Service of State Registration, Cadastre and Cartography
- 066 Federal Service for Supervision of Consumer Rights Protection and Human Well-Being
- 067 Federal Service for Supervision of Education and Science
- 068 Federal Service for Environmental, Technological and Nuclear Supervision
- 069 Federal Agency for State Reserves
- 070 Federal Medical and Biological Agency
- 071 Federal Agency for Youth Affairs
- 072 Federal Agency for Nationalities Affairs

### <span id="page-21-0"></span>**3.1.6. Descriptions of the values of the "Measure" parameter**

The «Measure» parameter can take the following values:

- «PIECE» Used for calculation items that can be implemented individually or in units
- «GRAM» Gram
- «KILOGRAM» Kilogram
- «TON» Ton
- «CENTIMETER» Centimeter
- «DECIMETER» Decimeter
- «METER» Meter
- «SQUARE CENTIMETER» Square centimeter
- «SQUARE\_DECIMETER» Square decimeter
- «SQUARE METER» Square meter
- «MILLILITER» MILLILITER
- «LITER» Liter
- «CUBIC METER» Cubic meter
- «KILOWATT HOUR» Kilowatt hour
- «GIGACALORIE» Gigacalorie
- «DAY» Day (day)
- «HOUR» Hour
- «MINUTE» Minute
- «SECOND» Second
- «KILOBYTE» Kilobyte
- «MEGABYTE» Megabyte
- «GIGABYTE» Gigabyte
- «TERABYTE» Terabyte
- «OTHER» Used when using other units of measurement

# **3.2. Creation of fiscal documents**

Parameters described in the section [3.1. Description of request parameters](#page-4-0) required for the formation of a request for the formation of a fiscal document. Depending on the required fiscal document and the fiscalization of the CCT, the composition of the parameters is always different. The exception is the Email and Phone parameters, the request must contain one of the parameters.

You can use examples of JSON schemes to request the formation of a fiscal document, in [section 3.2.5.](#page-31-0)

#### **Successful response:**

```
{
     "Status": "Success",
     "Data": {
          "ReceiptId": "string"
     }
}
```
The «Reciptid» parameter is a unique identifier assigned by the «Ferma» service.

## <span id="page-23-0"></span>**3.2.1. Request description**

The request for the formation of a fiscal document is executed by the POST method.

#### **Request:**

POST https://ferma.ofd.ru/api/kkt/cloud/receipt?AuthToken={Code1}

Code1 – valid authentication key received in response to [an authentication key request.](#page-3-0)

An example of a request for the formation of a simple receipt is given

#### **Example of a JSON scheme for a request to generate a simple receipt for receiving funds in the «Ferma» service:**

```
{
   "Request":
    {
     "Inn": "0123456789",
     "Type": "Income",
     "InvoiceId": "6f000fee-bbac-4444-bda1-e9ce9999fcc7",
     "CallbackUrl": "https://webhook.site/0c01f3ef-597e-43d8-8463-4c1b942d3ea2",
     "CustomerReceipt": {
         "TaxationSystem": "Common",
         "Email": "example@ya.ru",
         "Phone": "+79000000001",
         "PaymentType": 4,
         "Items": [
\{ "Label": "Оплата услуг по страхованию.",
                 "Price": 5328.53,
                 "Quantity": 1.0,
                 "Amount": 5328.53,
                  "Vat": "VatNo",
                 "MarkingCode": null,
                 "PaymentMethod": 0
 }
         ],
         "PaymentItems": null,
         "CustomUserProperty": null
     }
    }
  }
```
#### **Example of a successful response:**

```
{
     "Status": "Success",
     "Data": {
         "ReceiptId": "655bf554-a003-47a1-b558-e861ffca2b76"
     }
}
```
# **3.2.2. Descriptions of the successful fiscal document generation**

The generated receipt will be considered correct if it meets the following conditions:

- there is at least one item in the receipt;
- the price and amount for the position are non-negative;
- the total amount of all positions must be greater than zero and not exceed the maximum value of the check amount equal to 42949672 rubles;
- the input line of the product name is no more than 128 characters long, other characters will be cut off;
- the specified taxation system must coincide with one of the options registered in the CCT;
- numeric values are transmitted with an accuracy of no more than two decimal places;
- the INN has been transferred, if it is required in the documentation.

# **3.2.3. Description of errors**

- «Не найдены данные компании с ИНН Y» where Y is the value of the taxpayer identification number;
- «Доступ запрещен» Access denied;
- «Ошибка создания чека: X» where X is the system server message;
- Error code 1038 the length of the Client Info field.Name exceeds the maximum length of 256 characters;
- Error code 1039 the client's taxpayer identification number is incorrectly specified in the Client Info.Inn field;
- Error code 1047 attempt to send a request for the formation of a cash receipt with the parameter KktFA = true, not at the cash registers of the FA;
- Error code 1048 attempt to generate a cash receipt with the KktFA = false parameter at the FA cash registers;
- Error code 1050 the place of calculation (BillAddress) is incorrectly specified. Maximum length 255 characters;
- Error code 1051 invalid value in the field name of the payment subject (Label) with the specified attribute of the payment subject (Payment Type);
- Error code 1055 the maximum size of the receipt has been exceeded;
- INVALID\_ADDITIONAL\_RECEIPT\_PROPERTY invalid length for additional receipt details (AdditionalReceiptProp). Maximum length of 16 characters;
- EMPTY CORRECTION INFO the required correction block (Correction Info) is not filled in;
- INVALID CORRECTION RECEIPT the correction receipt was filled out incorrectly.

## **3.2.4. Creation of fiscal documents with multiple items**

In API Ferma, you can create a receipt without a limit on the number of products.

If the request for the formation of a cash receipt exceeds the threshold of 20,000 characters ( $\sim$  = 200 items), then Ferma divides the request into several checks that can be stamped at different customer cash desks.

The mechanics of splitting checks are only available for sales paid by non-cash payment method. To enable mechanics, contact support OFD.ru.

A receipt with a large number of positions is formed by the method ["Receipt".](#page-23-0) The description of the parameters of the cash register formation request is presented in the section ["3.1. Description of request parameters"](#page-4-0)

#### **Request:**

POST https://ferma.ofd.ru/api/kkt/cloud/receipt?AuthToken=Code1

• Code1 - valid authentication key received in response to [an authentication key request.](#page-3-0)

#### **Request body:**

```
{
   "Request": {
     "Inn": "7718221538",
     "Type": "Income",
     "InvoiceId": "229244shfjhfkidu144",
     "CustomerReceipt": {
       "TaxationSystem": 0,
       "Email": "scijkinkjcvnskl@gmail.ru",
       "PaymentType": 1,
       "KktFA": false,
       "PaymentAgentInfo": {
          "AgentType": "AGENT",
         "TransferAgentINN": "5047063929"
       },
       "Items": [
         {
            "Label": "Наколенник эластичный \"Серебряный верблюд\", 4 размер",
            "Price": 259.57,
            "Quantity": 2.0,
            "Amount": 519.14,
            "Vat": "VatNo",
            "PaymentMethod": 4,
            "PaymentType": 1,
            "PaymentAgentInfo": {
              "AgentType": "AGENT",
              "SupplierInn": "7718221538",
              "SupplierName": "ООО «Фитосила»",
              "SupplierPhone": "+74959613411"
           }
         },
\overline{\mathcal{L}} "Label": "Налокотник эластичный \"Серебряный верблюд\", 1 размер",
            "Price": 218.37,
            "Quantity": 1.0,
            "Amount": 218.37,
            "Vat": "VatNo",
            "PaymentMethod": 4,
            "PaymentType": 1,
            "PaymentAgentInfo": {
              "AgentType": "AGENT",
```

```
 "SupplierInn": "7718221538",
              "SupplierName": "ООО «Фитосила»",
              "SupplierPhone": "+74959613411"
           }
         },
         {
            "Label": "Носки из шерсти альпака, р. 25",
            "Price": 191.47,
            "Quantity": 1.0,
            "Amount": 191.47,
            "Vat": "VatNo",
            "PaymentMethod": 4,
           "PaymentType": 1,
            "PaymentAgentInfo": {
              "AgentType": "AGENT",
              "SupplierInn": "7718221538",
              "SupplierName": "ООО «Фитосила»",
              "SupplierPhone": "+74959613411"
 }
         },
         ...........
         }
       ],
       "PaymentItems": null
       }
     },
     "Cashier": {}
  }
```
**In response, Ferma will return an array of receipts:**

```
{
     "Status": "Success",
     "DataList": [
         \left\{ \right. "ReceiptId": "400dcca2-d15b-48ff-9ec5-71eb6c04c741"
          },
          {
              "ReceiptId": "40651553-d8ad-49eb-9376-af37ac8ca74f"
          },
          {
              "ReceiptId": "e0276498-17bf-4b69-98af-31b50a998e09"
          },
          {
              "ReceiptId": "c6188fcd-b744-4409-b276-b50c8372e5e9"
          },
          {
              "ReceiptId": "1223f1d7-2771-4dac-a067-9c400327a767"
          }
     ]
}
```
When checking the status of the receipt by the «InvoiceId» parameter, an array of receipts with statuses is returned. Checking the receipt status by the «ReciptId» parameter returns the status of one receipt from the list. The description of the method for checking the status of a cash receipt is presented in the section ["3.4.](#page-49-0) [Description of method get verification status fiscal document"](#page-49-0)

**Example of checking the status of a receipt by the «InvoiceId» parameter:**

```
{
     "Status": "Success",
     "DataList": [
         {
             "StatusCode": 2,
             "StatusName": "CONFIRMED",
             "StatusMessage": "Чек передан в ОФД",
             "ModifiedDateUtc": "2021-11-18T15:51:09",
             "ReceiptDateUtc": "2021-11-18T15:51:09",
             "ModifiedDateTimeIso": "2021-11-18T15:51:09+03:00[Europe/Moscow]",
             "ReceiptDateTimeIso": "2021-11-18T15:51:09+03:00[Europe/Moscow]",
             "ReceiptId": "9528b5ac-5197-4f70-b7d7-1a57bfa78d7c",
             "Device": {
                  "DeviceId": 7405,
                  "RNM": "0000000010053286",
                  "ZN": "9985857579",
                  "FN": "9999078902001735",
                  "FDN": "78224",
                  "FPD": "1599519205",
                  "ShiftNumber": null,
                  "ReceiptNumInShift": 289,
                  "DeviceType": "Эфир Pro ФС",
                  "OfdReceiptUrl":
"https://check-demo.ofd.ru/rec/9999078902001735/78224/1599519205"
 }
         },
         {
             "StatusCode": 2,
             "StatusName": "CONFIRMED",
             "StatusMessage": "Чек передан в ОФД",
             "ModifiedDateUtc": "2021-11-18T15:51:19",
             "ReceiptDateUtc": "2021-11-18T15:51:19",
             "ModifiedDateTimeIso": "2021-11-18T15:51:19+03:00[Europe/Moscow]",
             "ReceiptDateTimeIso": "2021-11-18T15:51:19+03:00[Europe/Moscow]",
             "ReceiptId": "ed748298-8450-4563-8564-ba5660bb2e30",
             "Device": {
                  "DeviceId": 7405,
                  "RNM": "0000000010053286",
                  "ZN": "9985857579",
                  "FN": "9999078902001735",
                  "FDN": "78227",
                  "FPD": "2919427768",
                  "ShiftNumber": null,
                  "ReceiptNumInShift": 292,
                  "DeviceType": "Эфир Pro ФС",
                  "OfdReceiptUrl":
"https://check-demo.ofd.ru/rec/9999078902001735/78227/2919427768"
 }
         },
\overline{\mathcal{L}} "StatusCode": 2,
             "StatusName": "CONFIRMED",
             "StatusMessage": "Чек передан в ОФД",
             "ModifiedDateUtc": "2021-11-18T15:51:15",
```

```
 "ReceiptDateUtc": "2021-11-18T15:51:15",
             "ModifiedDateTimeIso": "2021-11-18T15:51:15+03:00[Europe/Moscow]",
             "ReceiptDateTimeIso": "2021-11-18T15:51:15+03:00[Europe/Moscow]",
             "ReceiptId": "c54fc696-c36c-4039-8f75-bf0bbf6167a2",
             "Device": {
                 "DeviceId": 7405,
                 "RNM": "0000000010053286",
                 "ZN": "9985857579",
                 "FN": "9999078902001735",
                 "FDN": "78226",
                 "FPD": "3192423269",
                 "ShiftNumber": null,
                 "ReceiptNumInShift": 291,
                 "DeviceType": "Эфир Pro ФС",
                 "OfdReceiptUrl":
"https://check-demo.ofd.ru/rec/9999078902001735/78226/3192423269"
 }
         },
\overline{\mathcal{L}} "StatusCode": 2,
             "StatusName": "CONFIRMED",
             "StatusMessage": "Чек передан в ОФД",
             "ModifiedDateUtc": "2021-11-18T15:51:22",
             "ReceiptDateUtc": "2021-11-18T15:51:22",
             "ModifiedDateTimeIso": "2021-11-18T15:51:22+03:00[Europe/Moscow]",
             "ReceiptDateTimeIso": "2021-11-18T15:51:22+03:00[Europe/Moscow]",
             "ReceiptId": "aa6e916c-2e9e-4fa4-94d4-8b8dd92c636a",
             "Device": {
                 "DeviceId": 7405,
                 "RNM": "0000000010053286",
                 "ZN": "9985857579",
                 "FN": "9999078902001735",
                 "FDN": "78228",
                 "FPD": "3629293526",
                 "ShiftNumber": null,
                 "ReceiptNumInShift": 293,
                 "DeviceType": "Эфир Pro ФС",
                 "OfdReceiptUrl":
"https://check-demo.ofd.ru/rec/9999078902001735/78228/3629293526"
 }
         },
         {
             "StatusCode": 2,
             "StatusName": "CONFIRMED",
             "StatusMessage": "Чек передан в ОФД",
             "ModifiedDateUtc": "2021-11-18T15:51:05",
             "ReceiptDateUtc": "2021-11-18T15:51:05",
             "ModifiedDateTimeIso": "2021-11-18T15:51:05+03:00[Europe/Moscow]",
             "ReceiptDateTimeIso": "2021-11-18T15:51:05+03:00[Europe/Moscow]",
             "ReceiptId": "ea0aa3ab-47de-4fae-b360-72ee28320dcc",
             "Device": {
                 "DeviceId": 7405,
                 "RNM": "0000000010053286",
                 "ZN": "9985857579",
                 "FN": "9999078902001735",
                 "FDN": "78223",
```

```
 "FPD": "678189693",
                  "ShiftNumber": null,
                  "ReceiptNumInShift": 288,
                  "DeviceType": "Эфир Pro ФС",
                  "OfdReceiptUrl":
"https://check-demo.ofd.ru/rec/9999078902001735/78223/678189693"
             }
         }
    ]
}
```
### <span id="page-31-0"></span>**3.2.5. Examples of requests for the creation of fiscal documents Receipt of funds with information about the client:**

```
{
   "Request": {
     "Inn": "2465165753",
     "Type": "Income",
     "InvoiceId": "qyqg3456789_u12",
     "CallbackUrl": "https://webhook.site/0c01f3ef-597e-43d8-8463-4c1b942d3ea2",
     "CustomerReceipt": {
         "TaxationSystem": "Common",
         "Email": "example@yandex.ru",
         "Phone": "+79000000000",
         "AutomaticDeviceNumber": null,
         "PaymentType": 1,
         "PaymentAgentInfo": null,
         "CorrectionInfo": null,
         "ClientInfo": {
              "Name": "Иванов Иван Иванович",
              "Inn": "5645645319"
         },
         "Items": [
\{ "Label": "Апартамент A005 с 21.08 по 25.08",
                  "Price": 7600.0,
                  "Quantity": 1.0,
                  "Amount": 7600.0,
                  "Vat": "VatNo",
                  "MarkingCodeStructured": null,
                  "MarkingCode": null,
                  "PaymentMethod": 3,
                  "PaymentType": 4,
                  "OriginCountryCode": "643",
                  "CustomsDeclarationNumber": null,
                  "PaymentAgentInfo": null
 }
         ],
         "PaymentItems": null,
         "CustomUserProperty": null
    }
  }
}
```
#### **Correction receipt/income:**

```
{
   "Request": {
     "Inn": "0123456789",
     "Type": "IncomeCorrection",
     "InvoiceId": "test2_8744273567_u12",
     "CallbackUrl": "https://webhook.site/0c01f3ef-597e-43d8-8463-4c1b942d3ea2",
     "CustomerReceipt": {
         "TaxationSystem": "Common",
         "Email": "example@mail.ru",
         "Phone": null,
         "CorrectionInfo": {
```

```
 "Type": "SELF",
             "Description": "l",
             "ReceiptDate": "15.08.19",
             "ReceiptId": "_"
         },
         "Items": [
\{ "Label": "Расходы",
                 "Price": 1,
                 "Quantity": 1,
                 "Amount": 1,
                 "Vat": "CalculatedVat20120",
                 "PaymentMethod": 4,
                 "PaymentType": 4
 }
        ]
    }
  }
}
```
**A simple receipt for receiving funds:**

```
{
   "Request": {
     "Inn": "0123456789",
     "Type": "Income",
     "InvoiceId": "6f000fee-bbac-4444-bda1-8888_u22",
     "CallbackUrl": "https://webhook.site/0c01f3ef-597e-43d8-8463-4c1b942d3ea2",
     "CustomerReceipt": {
         "TaxationSystem": "Common",
         "Email": "example@ya.ru",
         "Phone": "+79000000001",
         "AutomaticDeviceNumber": "46204",
         "PaymentType": 4,
         "PaymentAgentInfo": null,
         "CorrectionInfo": null,
         "Items": [
\{ "Label": "Оплата услуг по страхованию.",
                  "Price": 5328.53,
                  "Quantity": 1.0,
                  "Amount": 5328.53,
                  "Vat": "VatNo",
                  "MarkingCode": null,
                  "PaymentMethod": 0
 }
         ],
         "PaymentItems": null,
         "CustomUserProperty": null
     }
   }
}
```
#### **Simple receipt of funds with customs information:**

{

```
 "Request": {
     "Inn": "0123456789",
     "Type": "Income",
     "InvoiceId": "6f110fee-bbac-7777-bda1-e9555996fcc7_1",
     "CallbackUrl": "https://webhook.site/0c01f3ef-597e-43d8-8463-4c1b942d3ea2",
     "CustomerReceipt": {
         "TaxationSystem": "Common",
         "Email": "example@mail.ru",
         "Phone": "+79000000001",
         "AutomaticDeviceNumber": "46204",
         "PaymentType": 4,
         "PaymentAgentInfo": null,
         "CorrectionInfo": null,
         "ClientInfo" : null,
         "Items": [
\{ "Label": "Таблетки от кашля иностранные",
                 "Price": 10.00,
                  "Quantity": 1.0,
                 "Amount": 10.00,
                 "Vat": "VatNo",
                 "MarkingCode": null,
                  "PaymentMethod": 0,
                 "OriginCountryCode": "398",
                 "CustomsDeclarationNumber": "ТаможняДала Добро №1/#15",
                 "PaymentType": 10
 }
         ],
         "PaymentItems": null,
         "CustomUserProperty": null
     }
  }
}
```
**A simple receipt for receiving funds with different characteristics of the subject of payment (PaymentType):**

```
{
   "Request": {
     "Inn": "5319782640",
     "Type": "Income",
     "InvoiceId": "6f110fee-bbac-4446-bda1-e9ce2996fcc0_12",
     "CallbackUrl": "https://webhook.site/0c01f3ef-597e-43d8-8463-4c1b942d3ea2",
     "CustomerReceipt": {
         "TaxationSystem": "Common",
         "Email": "example@mail.ru",
         "Phone": "+79000000001",
         "AutomaticDeviceNumber": "46204",
         "PaymentType": 4,
         "PaymentAgentInfo": null,
         "CorrectionInfo": null,
         "ClientInfo" : null,
         "Items": [
\{ "Label": "Оплата услуг по страхованию.",
                 "Price": 10.00,
```

```
 "Quantity": 1.0,
                  "Amount": 10.00,
                 "Vat": "VatNo",
                 "MarkingCode": null,
                 "PaymentMethod": 0,
                 "PaymentType": 10
             },
\{ "Label": "Услуга по страхованию.",
                 "Price": 100.00,
                 "Quantity": 1.0,
                 "Amount": 100.00,
                 "Vat": "Vat20",
                 "MarkingCode": null,
                 "PaymentMethod": 0,
                 "PaymentType": 3
 }
         ],
         "PaymentItems": null,
         "CustomUserProperty": null
     }
  }
}
```
**Simple receipt of funds with different suppliers (Supplier):**

```
{
   "Request": {
     "Inn": "5645648283",
     "Type": "Income",
    "InvoiceId": "6f000fee-bbac-4444-bdal-e9111111fcc0 u1",
     "CallbackUrl": "https://webhook.site/0c01f3ef-597e-43d8-8463-4c1b942d3ea2",
     "CustomerReceipt": {
         "TaxationSystem": "Common",
         "Email": "example@yandex.ru",
         "Phone": "+79000000001",
         "AutomaticDeviceNumber": "46204",
         "PaymentType": 4,
         "PaymentAgentInfo": null,
         "CorrectionInfo": null,
         "ClientInfo": null,
         "Items": [
\{ "Label": "Таблетки от кашля иностранные",
                  "Price": 10.00,
                 "Quantity": 1.0,
                 "Amount": 10.00,
                 "Vat": "VatNo",
                 "MarkingCode": null,
                 "PaymentMethod": 0,
                 "OriginCountryCode": "398",
                 "CustomsDeclarationNumber": "ТаможняДала Добро №1/#15",
                  "PaymentType": 10,
                 "PaymentAgentInfo": {
                     "AgentType": "PAYMENT SUBAGENT",
                      "TransferAgentPhone": "+79000000002",
```

```
 "TransferAgentName": "ГУП ВЦКП \"Жилищное хозяйство\"",
                          "TransferAgentAddress": "190031, Санкт-Петербург,Наб. р. Фонтанки,
105",
                          "TransferAgentINN": "7984798465",
                          "PaymentAgentOperation": "Оплата по лицевому счету",
                          "PaymentAgentPhone": "+79000000003",
                          "ReceiverPhone": "",
                          "SupplierInn": "1739818379",
                          "SupplierName": "Купец Иванов",
                         "SupplierPhone": "+79000000004"
denotes the control of the state of the state of the state of the state of the state of the state of the state
               },
\{ "Label": "Таблетки от жадности иностранные",
                     "Price": 10.00,
                     "Quantity": 1.0,
                    "Amount": 10.00,
                    "Vat": "VatNo",
                     "MarkingCode": null,
                    "PaymentMethod": 0,
                    "OriginCountryCode": "398",
                    "CustomsDeclarationNumber": "ТаможняДала Добро №1/#15",
                     "PaymentType": 10,
                    "PaymentAgentInfo": {
                          "AgentType": "PAYMENT_SUBAGENT",
                          "TransferAgentPhone": "+79000000002",
                          "TransferAgentName": "ГУП ВЦКП \"Жилищное хозяйство\"",
                          "TransferAgentAddress": "190031, Санкт-Петербург,Наб. р. Фонтанки,
105",
                          "TransferAgentINN": "7984798465",
                          "PaymentAgentOperation": "Оплата по лицевому счету",
                          "PaymentAgentPhone": "+79000000003",
                          "ReceiverPhone": "",
                          "SupplierInn": "2839172837",
                          "SupplierName": "ООО Медсерв и Ко",
                          "SupplierPhone": "+79000000005"
denotes the control of the state of the state of the state of the state of the state of the state of the state
 }
           ],
           "PaymentItems": null,
           "CustomUserProperty": null
     }
   }
}
```
**A simple receipt for receiving funds with a sample of the payment agent:**

```
{
   "Request": {
     "Inn": "4613794639",
     "Type": "Income",
     "InvoiceId": "1256_u1",
     "CallbackUrl": "https://webhook.site/0c01f3ef-597e-43d8-8463-4c1b942d3ea2",
     "CustomerReceipt": {
         "TaxationSystem": "Common",
         "Email": "example@yahoo.ru",
```
```
"PaymentType": 0,
         "CustomUserProperty": null,
         "PaymentAgentInfo": {
             "AgentType": "AGENT",
             "TransferAgentPhone": "+79000000001",
             "TransferAgentName": "ПАО Сбербанк",
             "TransferAgentAddress": "г. Екатеринбург, ул.Московская 11",
             "TransferAgentINN": "1346976431",
             "PaymentAgentOperation": "Оплата по лицевому счету",
             "PaymentAgentPhone": "+79000000002"
        },
         "Items": [
\{ "Label": "Услуги ЖКХ по л/с 4340119233",
                 "Price": 889.00,
                 "Quantity": 1.0,
                 "Amount": 889.00,
                 "Vat": "VatNo",
                 "PaymentMethod": 4,
                 "PaymentType": 4
 }
         ],
         "PaymentItems": [
\{ "PaymentType": 1,
                 "Sum": 889.00
 }
        ]
    }
  }
```
**A simple receipt for receiving funds with the supplier's data:**

}

```
{
   "Request": {
     "Inn": "1739284652",
     "Type": "Income",
     "InvoiceId": "6f330fee-bbac-6661-bda1-e8111886fcc8_u12",
     "CallbackUrl": "https://webhook.site/0c01f3ef-597e-43d8-8463-4c1b942d3ea2",
     "CustomerReceipt": {
         "TaxationSystem": "Common",
         "Email": "example@mail.ru",
         "Phone": "+79000000001",
         "AutomaticDeviceNumber": "46204",
         "PaymentType": 4,
         "PaymentAgentInfo": {
              "AgentType": "AGENT",
              "TransferAgentPhone": "+79000000002",
             "TransferAgentName": "ГУП ВЦКП \"Жилищное хозяйство\"",
             "TransferAgentAddress": "190031, Санкт-Петербург,Наб. р. Фонтанки, 105",
             "TransferAgentINN": "5456232189",
             "PaymentAgentOperation": "Оплата по лицевому счету",
             "PaymentAgentPhone": "+79000000003",
             "ReceiverPhone": "",
             "SupplierInn": "7898654512",
```

```
 "SupplierName": "АО РЦ Урала",
             "SupplierPhone": "+79000000004"
         },
         "CorrectionInfo": null,
         "ClientInfo" : null,
         "Items": [
\{ "Label": "Таблетки от кашля иностранные",
                 "Price": 10.00,
                 "Quantity": 1.0,
                 "Amount": 10.00,
                 "Vat": "VatNo",
                 "MarkingCode": null,
                 "PaymentMethod": 0,
                 "OriginCountryCode": "398",
                 "CustomsDeclarationNumber": "ТаможняДала Добро №1/#15",
                 "PaymentType": 10
 }
         ],
         "PaymentItems": null,
         "CustomUserProperty": null
     }
   }
}
```
**Simple receipt with additional receipt details (BSO) (AdditionalReceiptProp):**

```
{
   "Request": {
     "Inn": "1739284652",
     "Type": "Income",
     "InvoiceId": "6f222fee-bbac-4444-bda1-e9ce2442fc",
     "CallbackUrl": "https://webhook.site/0c01f3ef-597e-43d8-8463-4c1b942d3ea2",
     "CustomerReceipt": {
         "TaxationSystem": "Common",
         "Email": "example@mail.ru",
         "Phone": "+79000000001",
         "AutomaticDeviceNumber": "46222",
         "PaymentType": 4,
         "PaymentAgentInfo": null,
         "CorrectionInfo": null,
         "ClientInfo" : {
             "Name": "Тестов Тест Тестович",
             "Inn": "123456789102"
         },
         "Items": [
\{ "Label": "Оплата услуг по страхованию.",
                  "Price": 5328.53,
                 "Quantity": 1.0,
                 "Amount": 5328.53,
                 "Vat": "VatNo",
                  "MarkingCode": null,
                 "PaymentMethod": 0
 }
         ],
```

```
 "PaymentItems": null,
         "CustomUserProperty": null,
         "AdditionalReceiptProp": "1234567890"
     }
  }
}
```
**Correction receipt in the presence of commodity items (Items) and the type of calculated VAT (Vat):**

```
{
   "Request": {
     "Inn": "1739284652",
     "Type": "BuyCorrection",
     "InvoiceId": "2f222fee-bbac-4444-bda9-e9ce99996",
     "CallbackUrl":"https://webhook.site/0c01f3ef-597e-43d8-8463-4c1b942d3ea2",
     "CustomerReceipt": {
         "TaxationSystem": "Common",
         "Email": "example@mail.ru",
         "Phone": "+79000000001",
         "AutomaticDeviceNumber": "46204",
         "PaymentType": 4,
         "PaymentAgentInfo": null,
         "CorrectionInfo": {
             "Type": "INSTRUCTION",
             "Description": "Коррекция",
             "ReceiptDate": "12.06.2019",
             "ReceiptId": "123"
         },
         "ClientInfo": null,
         "Items": [
\{ "Label": "Оплата услуг по страхованию.",
                  "Price": 150,
                  "Quantity": 1.0,
                  "Amount": 150,
                  "Vat": "Vat10",
                  "MarkingCode": null,
                  "PaymentMethod": 0
 }
         ],
         "PaymentItems": null,
         "CustomUserProperty": null
     }
  }
}
```
### **Correction receipt, for an erroneous generated receipt:**

```
{
   "Request": {
     "Inn": "781148191912",
     "Type": "IncomeCorrection",
     "InvoiceId": "ffb7fc5e-fe96-4f8f-900c-e88d8c27",
     "CallbackUrl":"https://webhook.site/0c01f3ef-597e-43d8-8463-4c1b942d3ea2",
     "CustomerReceipt": {
       "TaxationSystem": "Common",
```

```
 "Email": null,
     "Phone": null,
     "InstallmentPlace": null,
     "InstallmentAddress": null,
     "BillAddress": null,
     "KktFA": false,
     "AutomatNumber": null,
     "PaymentType": 4,
     "PaymentAgentInfo": null,
     "CorrectionInfo": {
       "Type": "SELF",
       "Description": "Ошибочный чек",
       "ReceiptDate": "17.01.21",
       "ReceiptId": "3144062149"
   },
   "ClientInfo": null,
   "Items": [
     {
       "Label": "Отмена оплаты подписки",
       "Price": 2000,
       "Quantity": 1,
       "Amount": 2000,
       "Vat": "VatNo",
       "MarkingCodeStructured": null,
       "MarkingCode": null,
       "PaymentMethod": 0,
       "MeasurementUnit": null,
      "PaymentType": 0,
       "OriginCountryCode": null,
       "CustomsDeclarationNumber": null,
       "PaymentAgentInfo": null,
       "UserProperty1080": null
     }
   ],
   "PaymentItems": null,
   "Vat": null,
   "CustomUserProperty": null,
   "AdditionalReceiptProp": 3144062149
   }
 }
```
}

**A simple receipt for receiving funds with a marking code (MarkingCodeData):**

```
{
   "Request": {
     "Inn": "0258469137",
     "Type": "Income",
     "InvoiceId": "6f290fee-bbac-111-bda1-e1131",
     "CallbackUrl": "https://webhook.site/0c01f3ef-597e-43d8-8463-4c1b942d3ea2",
     "CustomerReceipt": {
         "TaxationSystem": "Common",
         "Email": "example@mail.ru",
         "Phone": "+79000000001",
         "PaymentType": 4,
         "PaymentAgentInfo": null,
```

```
 "CorrectionInfo": null,
         "ClientInfo" : null,
         "Items": [
 {
           "Label": "Тестотвый товар",
           "Price": 50.0,
           "Quantity": 1.0,
           "Amount": 50.0,
           "Vat": "CalculatedVat20120",
           "PaymentMethod": 3,
           "Measure": "PIECE",
           "OriginCountryCode": 46,
           "CustomsDeclarationNumber": 4567896,
           "IndustryItemRequisite": {
             "FoivId": "046",
             "DocDate": "01.01.2021",
             "DocNumber": "123",
             "Value": "456"
           },
           "MarkingCodeData": {
             "Code": "00000046210654mT/hXgcAAPidGVz",
             "Type": "UNKNOWN_PRODUCT_CODE",
             "PlannedStatus": "PRODUCT_STATUS_NOT_CHANGED",
             "Fractional": {
              "Numerator": 1,
              "Denominator": 10
 }
           },
           "PaymentType": 0
          }
         ],
         "PaymentItems": null,
         "CustomUserProperty": null
    }
```
**A simple receipt for receiving funds with the «Excise» parameter:**

 } }

```
{
   "Request": {
     "Inn": "0123456789",
     "Type": "Income",
     "InvoiceId": "6f000fee-bbac-4444-bda1-e9ce9999f676",
     "CallbackUrl":"https://webhook.site/0c01f3ef-597e-43d8-8463-4c1b942d3ea2",
     "CustomerReceipt": {
         "TaxationSystem": "Common",
         "Email": "example@ya.ru",
         "Phone": "+79000000001",
         "AutomaticDeviceNumber": "46204",
         "PaymentType": 4,
         "PaymentAgentInfo": null,
         "CorrectionInfo": null,
         "Items": [
\{ "Label": "Оплата услуг по страхованию.",
```

```
 "Price": 5328.53,
                  "Quantity": 1.0,
                  "Amount": 5328.53,
                  "Vat": "VatNo",
                  "Excise": 50.47,
                  "MarkingCode": null,
                  "PaymentMethod": 0
 }
         ],
         "PaymentItems": null,
         "CustomUserProperty": null
     }
  }
}
```
**Simple advance receipt:**

```
{
   "Request": {
     "Inn": "0258469137",
     "Type": "IncomePrepayment",
     "InvoiceId": "6f2966789fee-bb23ac-111-b555a1-e1138881",
     "CallbackUrl": "https://webhook.site/0c01f3ef-597e-43d8-8463-4c1b942d3ea2",
     "CustomerReceipt": {
         "TaxationSystem": "Common",
         "Email": "example@mail.ru",
         "Phone": "+79000000001",
         "PaymentType": 1,
         "PaymentAgentInfo": null,
         "CorrectionInfo": null,
         "ClientInfo" : null,
         "Items": [
 {
           "Label": "Тестотвый товар",
           "Price": 50.0,
           "Quantity": 1.0,
           "Amount": 50.0,
           "Vat": "CalculatedVat20120",
           "PaymentMethod": 3,
           "Measure": "OTHER",
           "PaymentType": 0
          }
         ],
         "PaymentItems": null,
         "CustomUserProperty": null
     }
   }
}
```
#### **A simple check offsetting an advance:**

```
{
   "Request": {
     "Inn": "0258469137",
     "Type": "Income",
     "InvoiceId": "6f2966789fee-bb23ac-111-b555a1-e1138881",
```

```
 "CallbackUrl": "https://webhook.site/0c01f3ef-597e-43d8-8463-4c1b942d3ea2",
     "CustomerReceipt": {
         "TaxationSystem": "Common",
         "Email": "example@mail.ru",
         "Phone": "+79000000001",
         "PaymentType": 1,
         "PaymentAgentInfo": null,
         "CorrectionInfo": null,
         "ClientInfo" : null,
         "Items": [
 {
           "Label": "Тестотвый товар",
           "Price": 50.0,
           "Quantity": 1.0,
           "Amount": 50.0,
           "Vat": "CalculatedVat20120",
           "PaymentMethod": 4,
           "Measure": "OTHER",
           "PaymentType": 0
          }
         ],
         "PaymentItems": null,
         "CustomUserProperty": null
    }
  }
```
}

# **3.3. Description of the fiscal documents with marking code data**

Customers of the connected Ferma service have access to cash registers in the format of fiscal documents version 1.2. Since August 6, 2021, the Federal Tax Service of Russia has introduced a new format of fiscal documents — FFD 1.2. You can learn more about the FFD 1.2 format in the order of the Federal Tax Service from [14.09.2020г. № ЕД-7-20/662@](https://www.nalog.gov.ru/rn77/about_fts/docs/10020801/).

In FFD version 1.2, the value of the marking code is passed in the «Marking Code Data» parameter, as part of the «Items» parameter (Tag 1059).

If no value was set in the «MarkingCodeData» parameter in the Type parameter when generating the receipt, the value «UNKNOWN\_PRODUCT\_CODE» is set by default

# **3.3.1. Description of the creation fiscal documents with marking code data request**

The product marking code is transmitted in the receipt as part of the Items parameter (tag 1059). To transmit the marking code in accordance with FFD 1.2, the «MarkingCodeData» parameter has been developed at «Ferma» service.

The choice of the «Type» parameter value depends on the format of the marking code. A description of the marking code formats is provided in the order of the Federal Tax Service [от 14.09.2020г. № ЕД-7-20/662@](https://www.nalog.gov.ru/rn77/about_fts/docs/10020801/). The marking code read by the scanner is transmitted in the «Code» parameter.

The parameter for checking the marking code «CheckMcMode» is optional in [request for the formation of a fiscal](#page-23-0) [document](#page-23-0) . Before forming the receipt, the cashier will automatically check the marking code.

If you did not specify the «CheckMcMode» parameter in the request, a check will be generated with any result of checking the marking code in the CRPT.

If you passed one of the following values: one of the following values: | | |

- IGNORE ANY ERRORS regardless of the result of the check, it is set by default, a cash receipt will be generated;
- REQUIRE NO M\_MINUS the cashier will generate a receipt if the result of checking the KKM in the CRPT is not equal to the value [М-]. If the result of the code check turns out to be equal to the value [М-] the cash register will not generate a cash receipt.

If you could not determine the format of the marking code, specify the value «UNKNOWN\_PRODUCT\_CODE» in the «Type» parameter. The cashier will automatically check the marking code in the CRPT and determine the format.

The «MarkingCodeData» parameter contains the parameters described in [Table 3.7.](#page-43-0)

<span id="page-43-0"></span>Table 3.7. Description of the "MarkingCodeData" parameter TAG 1163

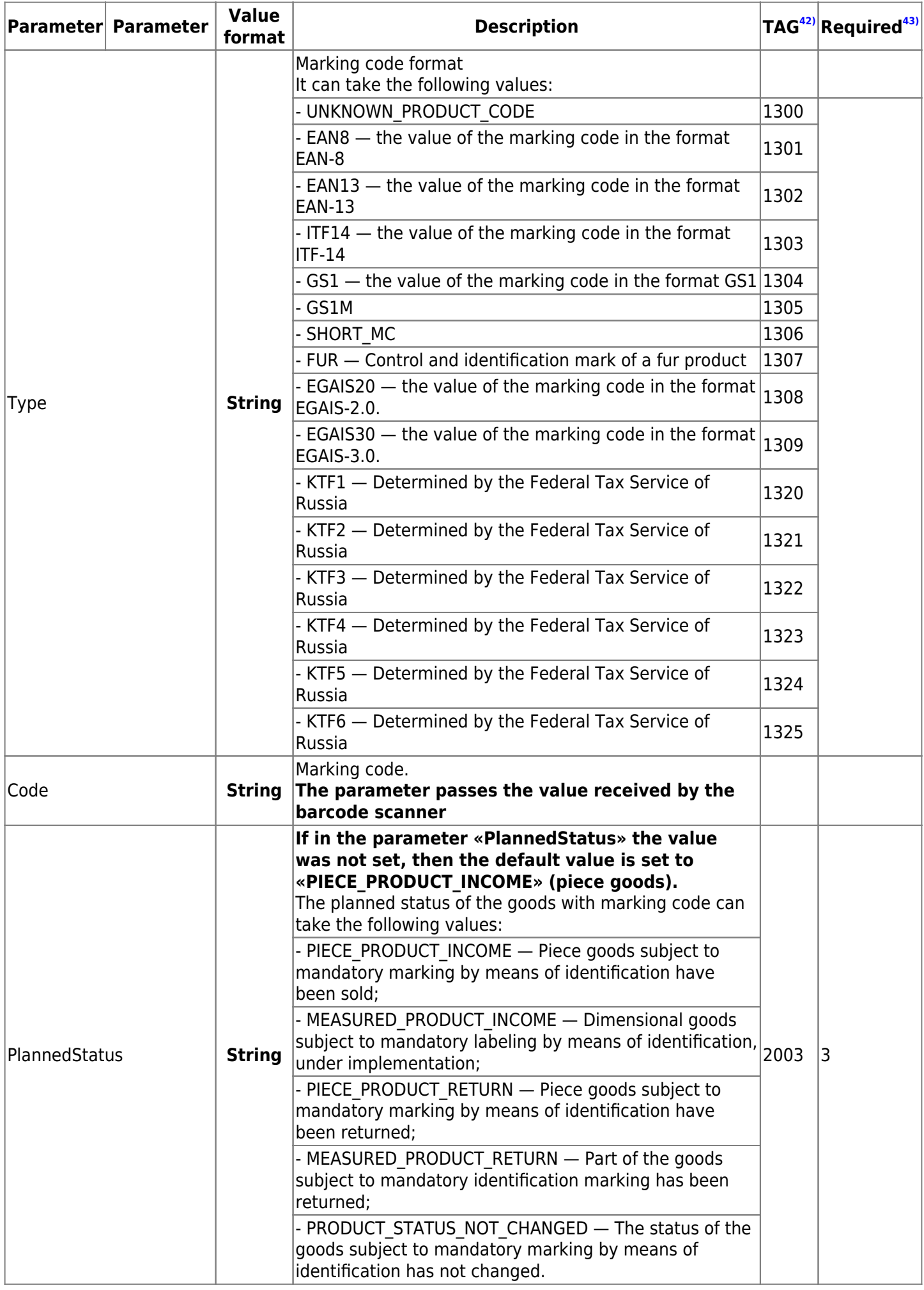

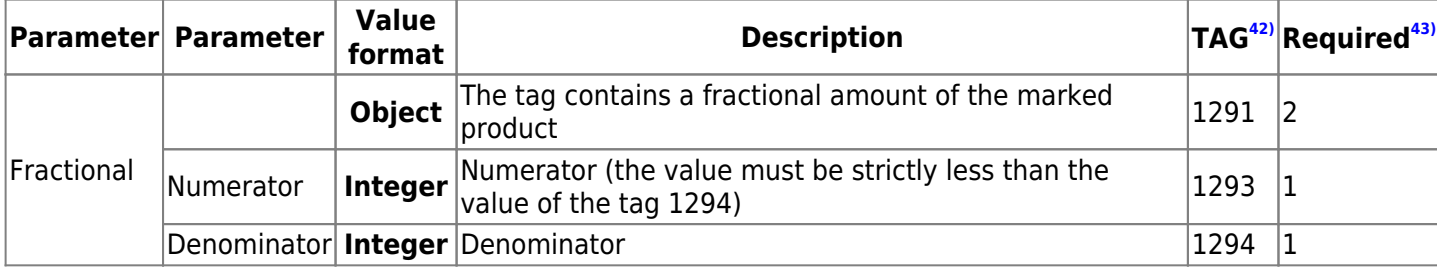

**A simple receipt for receiving funds with a marking code (MarkingCodeData):**

```
{
   "Request": {
     "Inn": "0258469137",
     "Type": "Income",
     "InvoiceId": "6f290fee-bbac-111-bda1-e1131",
     "CallbackUrl": "https://webhook.site/0c01f3ef-597e-43d8-8463-4c1b942d3ea2",
     "CustomerReceipt": {
         "TaxationSystem": "Common",
         "Email": "example@mail.ru",
         "Phone": "+79000000001",
         "PaymentType": 4,
         "PaymentAgentInfo": null,
         "CorrectionInfo": null,
         "ClientInfo" : null,
         "Items": [
 {
           "Label": "Тестотвый товар",
           "Price": 50.0,
           "Quantity": 1.0,
           "Amount": 50.0,
           "Vat": "CalculatedVat20120",
           "PaymentMethod": 3,
           "Measure": "PIECE",
           "OriginCountryCode": 46,
           "CustomsDeclarationNumber": 4567896,
           "IndustryItemRequisite": {
             "FoivId": "046",
             "DocDate": "01.01.2021",
             "DocNumber": "123",
             "Value": "456"
           },
           "MarkingCodeData": {
             "Code": "00000046210654mT/hXgcAAPidGVz",
             "Type": "UNKNOWN_PRODUCT_CODE",
             "PlannedStatus": "PRODUCT_STATUS_NOT_CHANGED",
             "Fractional": {
              "Numerator": 1,
              "Denominator": 10
 }
           },
           "PaymentType": 0
          }
         ],
         "PaymentItems": null,
         "CustomUserProperty": null
     }
```
}

 $\}$ 

## **3.3.2. Description of marking code data reinspection request**

In case of requests to process a check in the Ferma API, it is available to set the waiting time for receiving a positive MarkingCode inspection result. After the waiting time interval has expired, the cloud cash register will issue a check with the first successful result of the Marking Code inspection regarding «Честный Знак» data bases.

The setting of a desired waiting and processing time interval for receiving a positive MarkingCode inspection result is optional.

Current limitations for a maximum available value - half an hour. Parameter value is set in seconds. The value should not exceed 1800 seconds, also the value should be strictly positive (greater than 0). If the value exceeds 1800 seconds then the error (code 1085) will be presented along with the notification about incorrect value of the parameter.

## **Request example:**

```
{
   "Request": {
     "Inn": "7841465198",
     "Type": "Income",
     "InvoiceId": "sdf21111q1111",
     "McCheckRetryPeriodSec": 600,
     "CustomerReceipt": {
       "TaxationSystem": "Common",
       "Email": "pegov@test.ru",
       "KktFA": false,
       "PaymentType": 1,
       "Items": [
         {
           "Label": "Товар с КМ",
           "Price": 50.0,
           "Quantity": 1.0,
           "Amount": 50.0,
           "Vat": "CalculatedVat20120",
           "PaymentMethod": 3,
           "Measure": "PIECE",
           "MarkingCodeData": {
              "Code":
"\u00E8010460780959133121e/Fw:xeo47NK2\u001D91F010\u001D92Afwuf6d3c9oszbRy/Vb+hRU|1w
okz/8UOthdpBYw9A0=",
              "Type": "GS1M",
              "Fractional": {
                "Numerator": "1",
                "Denominator": "2"
 }
           },
           "PaymentType": 0
         }
       ]
     }
   }
}
```
### **Error message example:**

```
{
     "Status": "Failed",
     "Data": {
```

```
 "ValidationErrors": [
             {
                  "FieldName": "receipt.mcCheckRetryPeriodSec",
                  "Description": "Допустимый период проверки КМ не должен превышать полчаса
в секундах (1800 сек)"
 }
         ]
     },
     "Error": {
         "Code": 1085,
         "Message": "Запрос содержит ошибки"
     }
}
```
# <span id="page-49-0"></span>**3.4. Description of method get verification status fiscal document**

**Attention! Information about the status of the cash receipt is stored in the RAM of the Ferma service for only a day. After the expiration of the day, when the status of the cash receipt is requested again, the error «The receipt was not found» will be displayed in response. After the expiration of the day, information about the status of the cash receipt can be obtained in [request](#page-49-0) [for the register of cash receipts](#page-49-0).**

Request:

POST https://ferma.ofd.ru/api/kkt/cloud/status?AuthToken={Code1}

Code1 – valid authentication key received in response to [request for an authentication key.](#page-3-0)

You can check the status of the receipt after the following parameters:

- ReceiptId id assigned by the «Ferma» service;
- InvoiceId the identifier generated by your information system.

### **Request body by parameter «ReceiptId»:**

```
{
     "Request": {
          "ReceiptId": "string"
     }
}
```
### **Request body by parameter «InvoiceId»:**

```
{
     "Request": {
          "InvoiceId": "string"
     }
}
```
The parameters are described in the [table 3.8.](#page-49-1)

#### <span id="page-49-1"></span>Table 3.8. Description of the parameters of the cash receipt status request

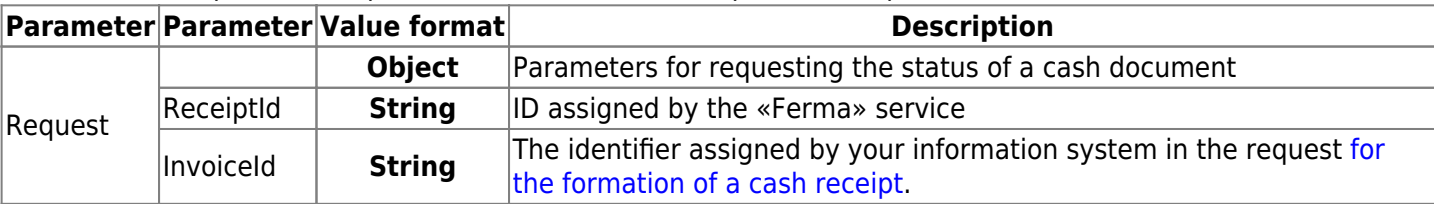

### **Successful response:**

```
{
     "Status": "Success",
     "Data": {
         "StatusCode": 1,
         "StatusName": "PROCESSED",
         "StatusMessage": "Чек сформирован на кассе",
         "ModifiedDateUtc": "2020-09-15T17:37:00",
         "ReceiptDateUtc": "2020-09-15T17:37:00",
         "ModifiedDateTimeIso": "2020-09-15T17:37+03:00[Europe/Moscow]",
         "ReceiptDateTimeIso": "2020-09-15T17:37+03:00[Europe/Moscow]",
         "Device": {
             "DeviceId": "string",
             "RNM": "string",
             "ZN": "string",
```

```
 "FN": "string",
              "FDN": "string",
              "FPD": "string"
              "ShiftNumber": null,
              "ReceiptNumInShift": 1,
              "DeviceType": null,
              "OfdReceiptUrl": "string"
         }
     }
}
```
The description of the response parameters is given in [Table 3.9.](#page-50-0)

<span id="page-50-0"></span>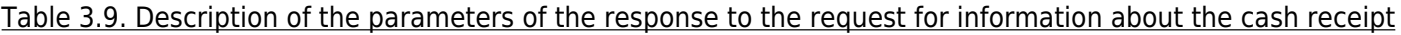

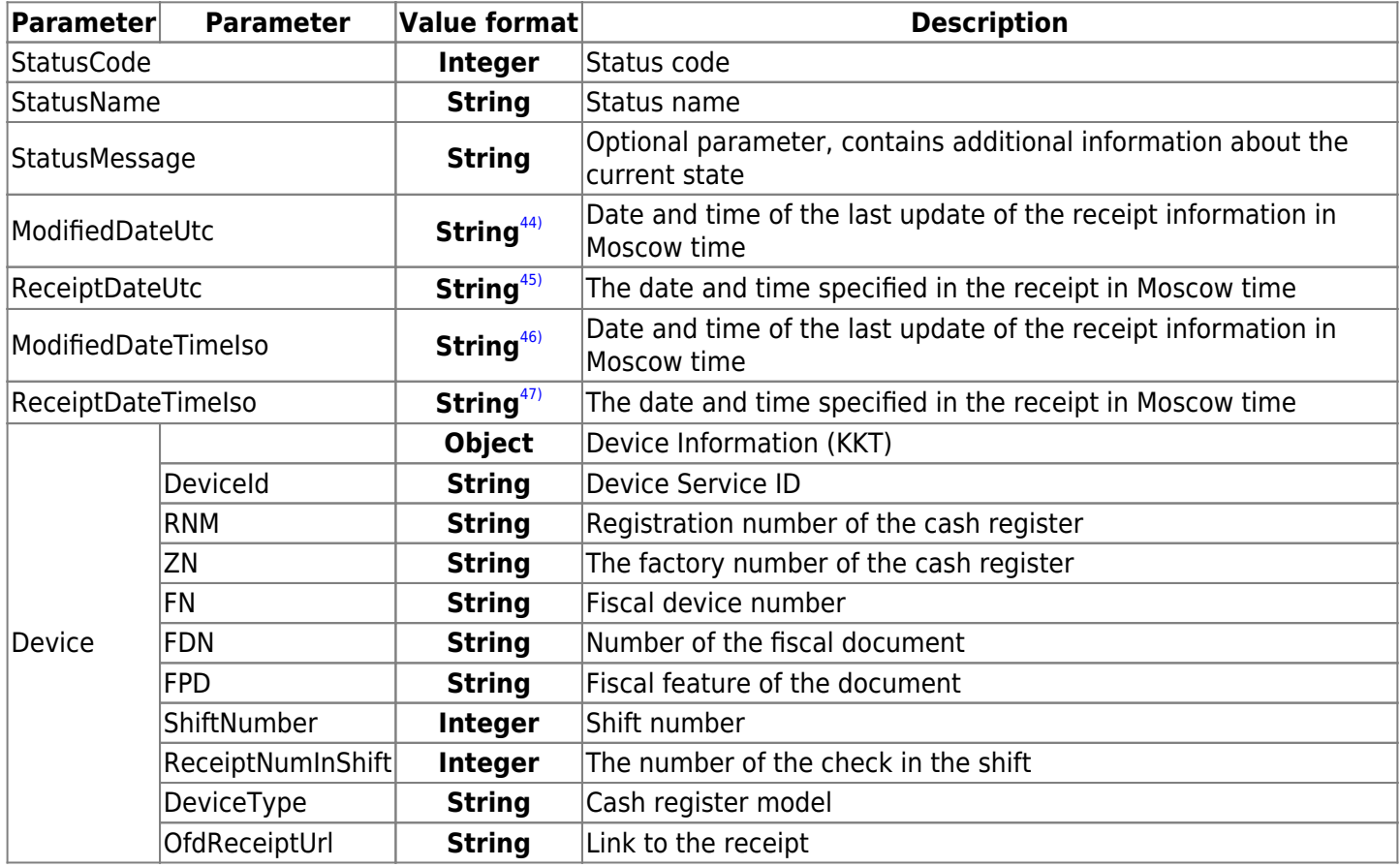

Values:

- the request for the receipt was accepted by the «Ferma» service:
	- «StatusCode»: 0,
	- «StatusName»: «NEW»,
	- «StatusMessage»: «запрос на чек принят Фермой»,
- the receipt is generated at the checkout:
	- «StatusCode»: 1,
	- «StatusName»: «PROCESSED»,
	- «StatusMessage»: «чек сформирован на кассе»,
- the receipt has been transferred to the OFD:
	- «StatusCode»: 2,
	- «StatusName»: «CONFIRMED»,
	- «StatusMessage»: «чек передан в ОФД»
- the receipt has not been transferred to the Department of Internal Affairs, you need to send it again:
	- «StatusCode»: 3,
	- «StatusName»: «KKT\_ERROR»

### **If the receipt did not pass the FLK when forming at the checkout, the response has the following**

**form:**

```
{
     "Status": "Success",
     "Data": {
         "StatusCode": 3,
         "StatusName": "KKT_ERROR",
         "StatusMessage": "Ошибка пробития чека на кассе",
         "Description": "[-3975] Некорректное значение параметров команды ФН",
         "ModifiedDateUtc": "2020-07-25T12:08:00",
         "ReceiptDateUtc": null,
         "ModifiedDateTimeIso": "2020-07-25T12:08:00+03:00[Europe/Moscow]",
         "ReceiptDateTimeIso": null,
         "Device": null
     }
}
```
The description of the error response parameters is given in [Table 3.10.](#page-51-0)

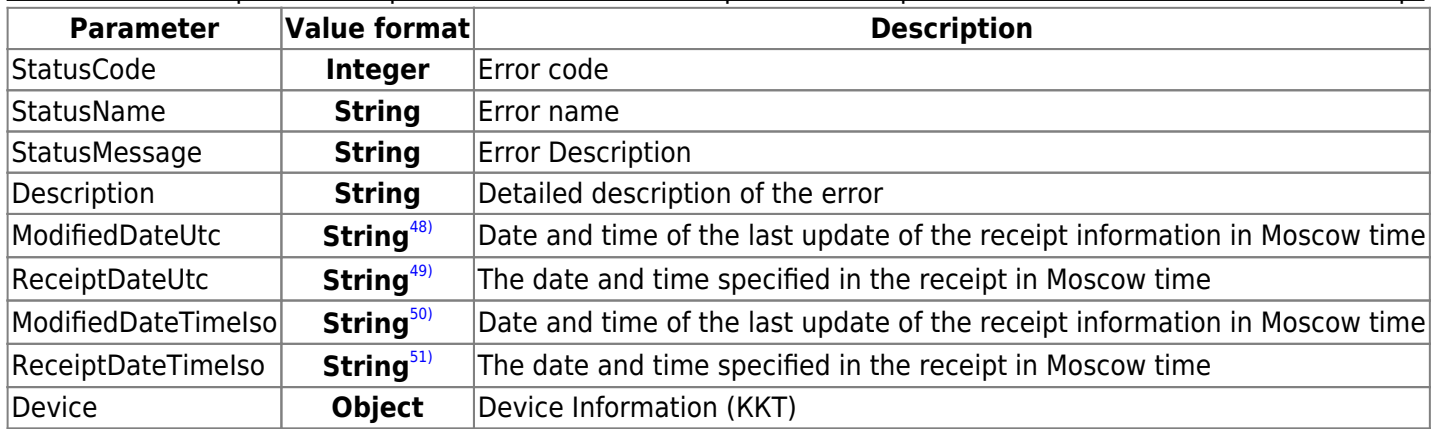

<span id="page-51-0"></span>Table 3.10. Description of the parameters of an error response to a request for information about a cash receipt

When receiving the values of «StatusCode»: 0,1,3, the following actions should be performed:

- When receiving the «statusCode» value: 0 the transaction is being executed, it is necessary to repeat the request until the status 1, 2 or 3 is received. If the value is returned and no shift has been opened during the day, then you need to contact technical support «OFD.ru »;
- When receiving the «StatusCode» value: 1 make a repeat request before receiving status 1, 2 or 3;
- When receiving the «StatusCode» value: 3 it is necessary to correct the transaction and re-forward the transaction with a change in the value of «InvoiceId».

**If an error is received, it is necessary to check the entered data and correct them in accordance with the system message. Then re-execute the transaction request. A list of all possible errors is provided [here](#page-70-0). If you can't figure out the problem yourself, then contact technical support «OFD.ru ».**

# **3.5. Description of method get list fiscal device**

The register of cash receipts can be queried using two different methods: When using the **list** method, the response returns information about the server processing time of the receipt. See [Table 3.11.](#page-52-0)

# POST https://ferma.ofd.ru/api/kkt/cloud/list?AuthToken={Code1}

Code1 – valid authentication key received in response to [request for an authentication key.](#page-3-0)

When using the **list2** method, the response returns information about the time when the receipt was punched at

the checkout (checkout time). See [Table 3.11.](#page-52-0)

#### POST https://ferma.ofd.ru/api/kkt/cloud/list2?AuthToken={Code1}

Code1 – valid authentication key received in response to [request for an authentication key.](#page-3-0)

#### **Request body:**

```
{
     "Request": {
         "ReceiptId": "e0d1122f-4e88-777a-8e8e-c333f333e4d4",
         "StartDateUtc": "2020-01-24T14:13:24",
         "EndDateUtc": "2020-01-24T14:13:24",
         "StartDateLocal": "2020-01-24T14:13:24",
         "EndDateLocal": "2020-01-24T14:13:24"
     }
}
```
The parameters of the «Request» structure are given in [Table 3.11.](#page-52-0)

<span id="page-52-0"></span>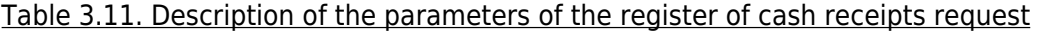

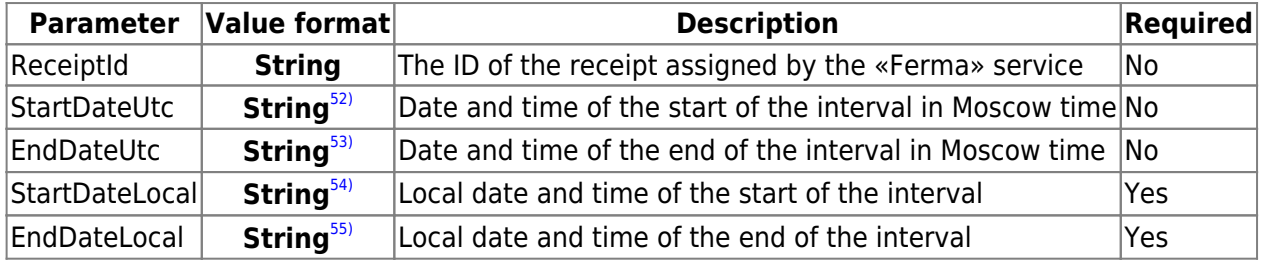

### **Successful response:**

```
{
     "Status": "Success",
     "Data": [
         {
             "ReceiptId": "44ff3d74-7414-4f71-ac5e-80242914be8a",
             "StatusCode": 2,
             "StatusName": "Чек передан в ОФД",
             "StatusMessage": "CONFIRMED",
             "ModifiedDateUtc": "2020-09-15T17:37:52",
             "ReceiptDateUtc": "2020-09-15T17:37:52",
             "ModifiedDateTimeIso": "2020-09-15T17:37:52+03:00[Europe/Moscow]",
             "ReceiptDateTimeIso": "2020-09-15T17:37:52.437+03:00[Europe/Moscow]",
             "InvoiceId": "a011y93242ab11623abdd",
             "Receipt": {
                  "cashboxInfoHolder": {
                      "checkNumInShift": "2",
                      "shiftNum": "15",
                      "totalSum": 4000,
                      "DeviceId": 6608,
                      "RNM": "0000000001017018",
                      "ZN": "00107601637967",
                      "FN": "9999078902005984",
                      "FDN": "0000000208",
                      "FPD": "3649802185"
                  },
                  "Inn": "3245001416",
                  "Type": "Income",
```

```
 "InvoiceId": "a011y93242ab11623abdd",
                  "CustomerReceipt": {
                       "TaxationSystem": "0",
                       "Email": "dbaigozin@oooinex.ru",
                       "Phone": null,
                       "BillAddress": "Тестируем маркировку табака",
                       "KktFA": true,
                       "PaymentType": 4,
                       "PaymentAgentInfo": null,
                       "CorrectionInfo": null,
                       "ClientInfo": null,
                       "Items": [
\{ "Label": "Табак с кодом маркировки",
                                "Price": 1000.0,
                                "Quantity": 1.0,
                                "Amount": 1000.0,
                               "Vat": "Vat20",
                                "MarkingCodeStructured": {
                                    "Gtin": "77777777777777",
                                    "Serial": "RXWWWRRRRRRRR",
                                    "Type": "MEDICINES"
, where \{x_i\}_{i=1}^N , we have the contract of \{x_i\}_{i=1}^N "MarkingCode": null,
                               "PaymentMethod": 4,
                               "PaymentType": 4,
                               "OriginCountryCode": null,
                               "CustomsDeclarationNumber": null,
                               "PaymentAgentInfo": null
, where \{ \} , we have the set of \{ \} ,
\{ "Label": "Табак с кодом маркировки",
                               "Price": 1000.0,
                               "Quantity": 1.0,
                                "Amount": 1000.0,
                                "Vat": "Vat20",
                               "MarkingCodeStructured": {
                                   "Gtin": "77777777777777777
                                    "Serial": "RXWWWRRRRRRRS",
                                    "Type": "MEDICINES"
, where \{x_i\}_{i=1}^N , we have the contract of \{x_i\}_{i=1}^N "MarkingCode": null,
                               "PaymentMethod": 4,
                                "PaymentType": 4,
                               "OriginCountryCode": null,
                                "CustomsDeclarationNumber": null,
                               "PaymentAgentInfo": null
, where \{ \} , we have the set of \{ \} ,
\{ "Label": "Табак с кодом ма12154215ркировки",
                               "Price": 1000.0,
                                "Quantity": 1.0,
                               "Amount": 1000.0,
                               "Vat": "Vat20",
                               "MarkingCodeStructured": {
                                    "Gtin": "7",
```

```
 "Serial": "RXWWWRRRRRRRR",
                                                             "Type": "MEDICINES"
, where \{x_i\}_{i=1}^N , we have the contract of \{x_i\}_{i=1}^N "MarkingCode": null,
                                                     "PaymentMethod": 4,
                                                     "PaymentType": 4,
                                                     "OriginCountryCode": null,
                                                     "CustomsDeclarationNumber": null,
                                                     "PaymentAgentInfo": null
, where \{ \} , we have the set of \{ \} ,
\{ "Label": "Табак с кодом марк2222ировки",
                                                     "Price": 1000.0,
                                                     "Quantity": 1.0,
                                                      "Amount": 1000.0,
                                                     "Vat": "Vat20",
                                                     "MarkingCodeStructured": null,
                                                     "MarkingCode": null,
                                                     "PaymentMethod": 4,
                                                     "PaymentType": 4,
                                                     "OriginCountryCode": null,
                                                     "CustomsDeclarationNumber": null,
                                                     "PaymentAgentInfo": null
denotes the control of the state of the state of the state of the state of the state of the state of the state
\mathbf{I}, \mathbf{I}, \mathbf{I}, \mathbf{I}, \mathbf{I}, \mathbf{I}, \mathbf{I}, \mathbf{I}, \mathbf{I}, \mathbf{I}, \mathbf{I}, \mathbf{I}, \mathbf{I}, \mathbf{I}, \mathbf{I}, \mathbf{I}, \mathbf{I}, \mathbf{I}, \mathbf{I}, \mathbf{I}, \mathbf{I}, \mathbf{I},  "PaymentItems": [
{ } "PaymentType": 1,
                                                     "Sum": 4000.0
denotes the control of the state of the state of the state of the state of the state of the state of the state
\mathbf{I}, \mathbf{I}, \mathbf{I}, \mathbf{I}, \mathbf{I}, \mathbf{I}, \mathbf{I}, \mathbf{I}, \mathbf{I}, \mathbf{I}, \mathbf{I}, \mathbf{I}, \mathbf{I}, \mathbf{I}, \mathbf{I}, \mathbf{I}, \mathbf{I}, \mathbf{I}, \mathbf{I}, \mathbf{I}, \mathbf{I}, \mathbf{I},  "Vat": null,
                                      "CustomUserProperty": null,
                                      "AdditionalReceiptProp": null
                               },
                               "Cashier": {}
 }
               }
                ...
        ]
}
```
The description of the «Data» parameter is given in [Table 3.12.](#page-54-0)

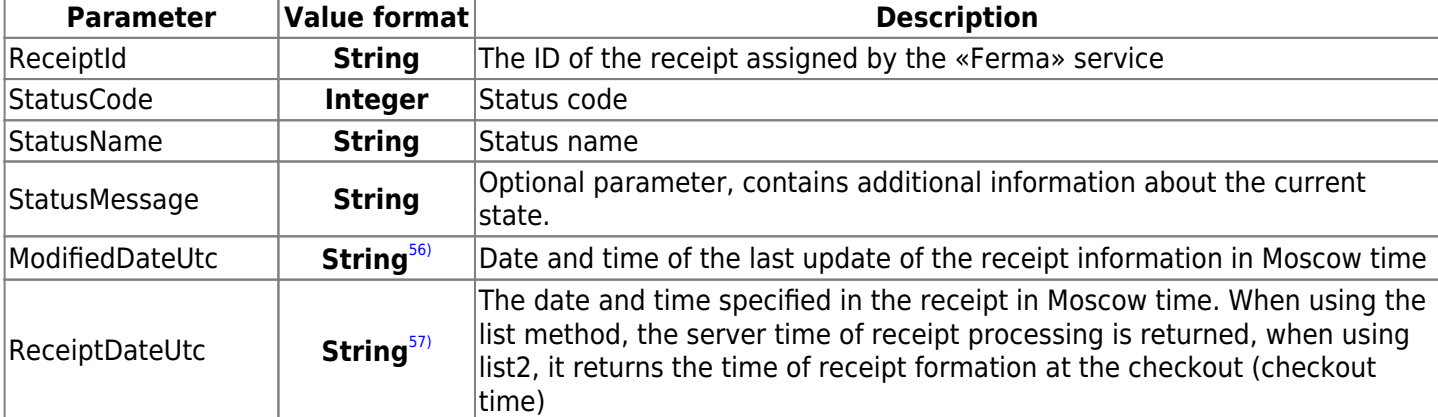

<span id="page-54-0"></span>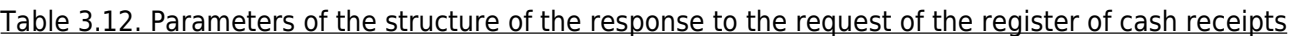

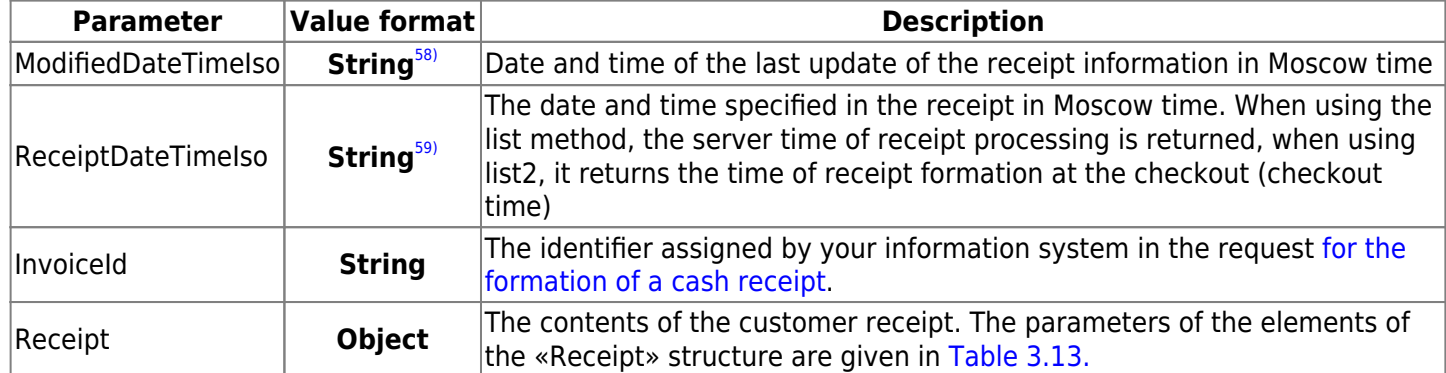

### <span id="page-55-0"></span>Table 3.13. Description of the parameters of the cash receipt

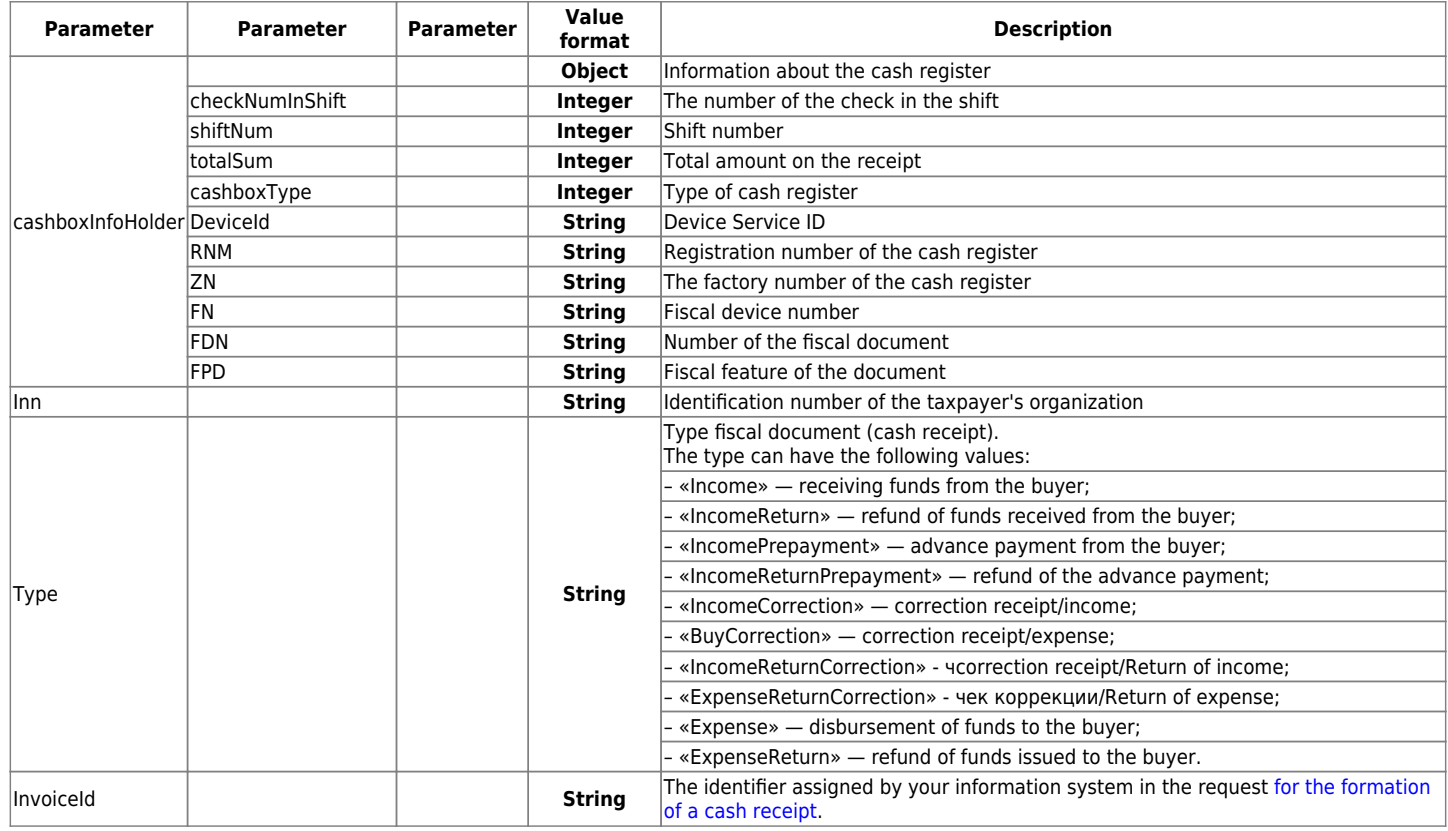

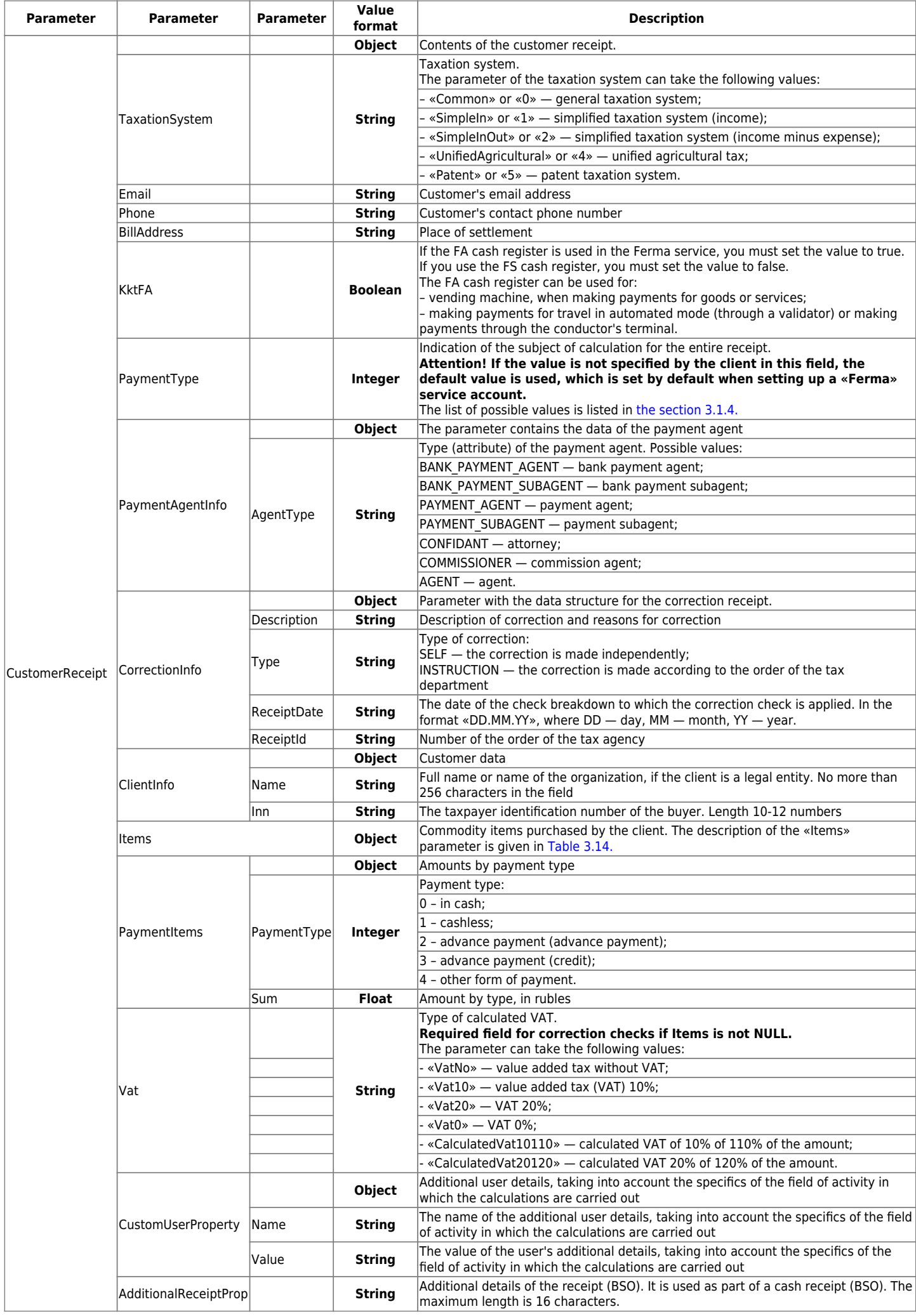

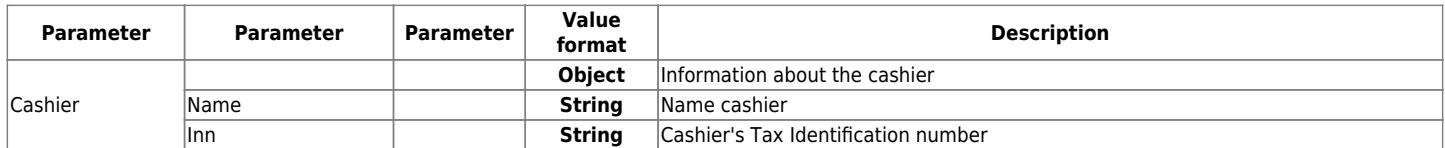

### <span id="page-57-0"></span>Table 3.14. Description of the "Items" parameter

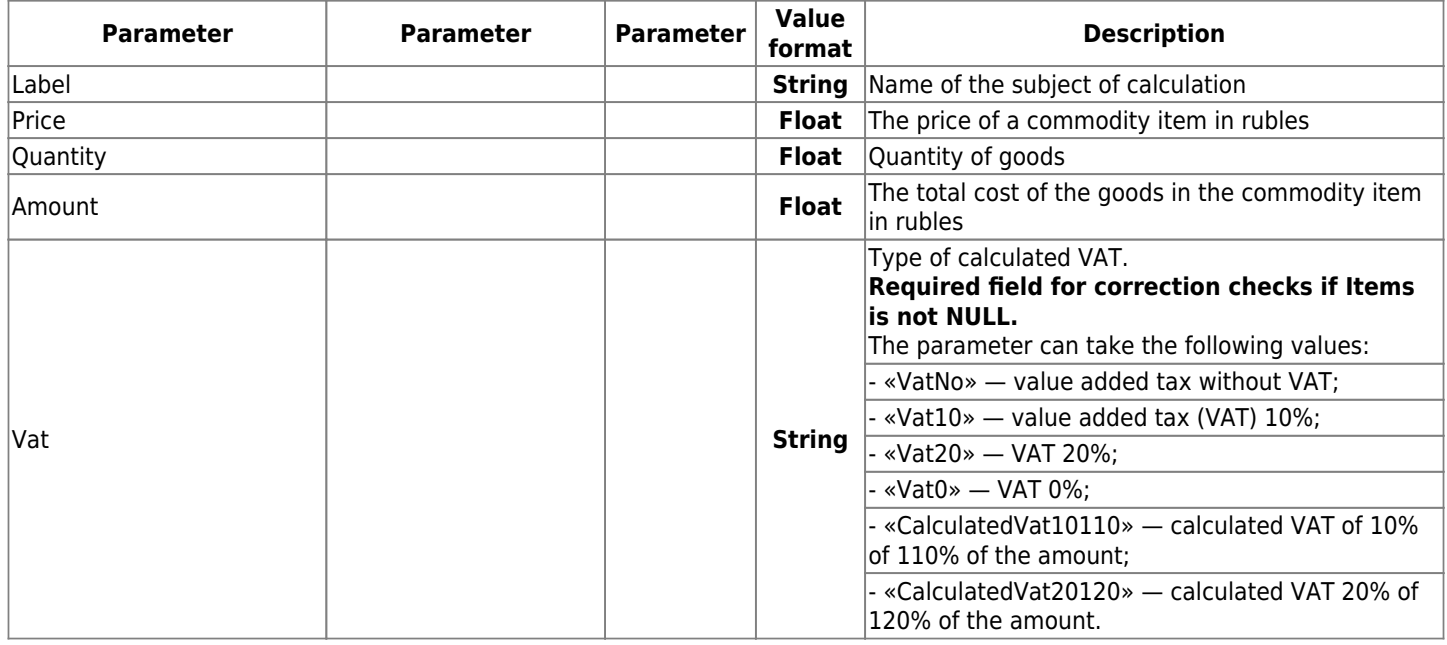

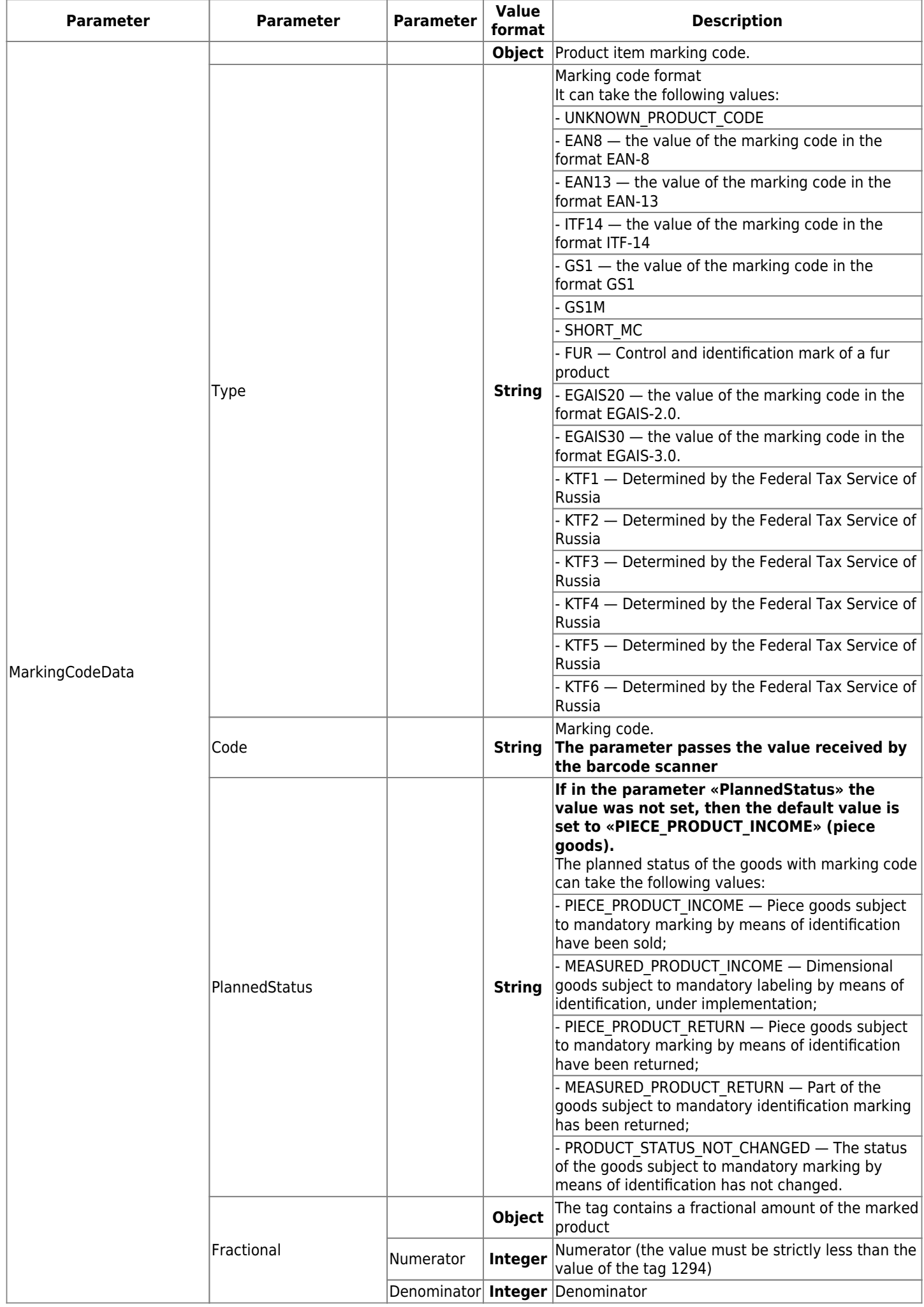

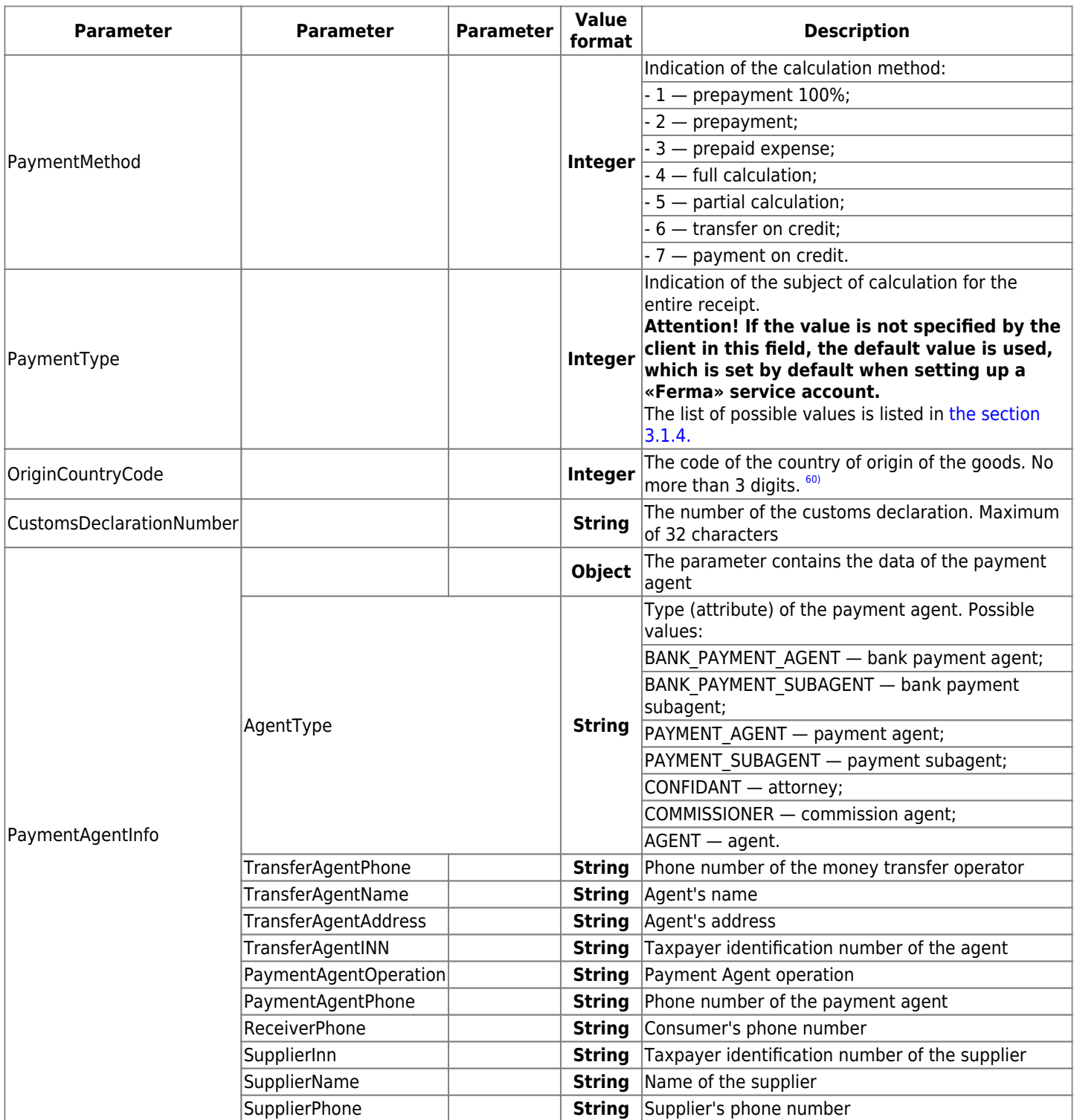

Depending on which parameters were passed when forming the receipt, some elements may be missing or have the value «null».

### **In case the check did not pass the FLK when it was broken through at the checkout, the answer has the following form:**

```
{
     "Status": "Success",
     "Data": {
         "StatusCode": 3,
         "StatusName": "KKT_ERROR",
         "StatusMessage": "Ошибка пробития чека на кассе",
         "Description": "[-3975] Некорректное значение параметров команды ФН",
         "ModifiedDateUtc": "2020-07-25T12:08:00",
         "ReceiptDateUtc": null,
         "ModifiedDateTimeIso": "2020-07-25T12:08:00+03:00[Europe/Moscow]",
```

```
 "ReceiptDateTimeIso": null,
     "Device": null
 }
```
}

The description of the «Data» parameter when receiving an error response is given in [Table 3.15.](#page-60-0)

<span id="page-60-0"></span>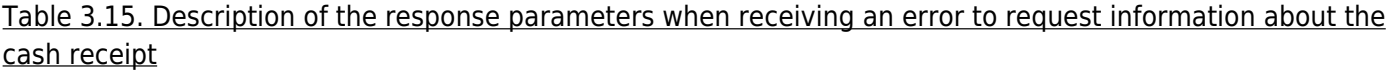

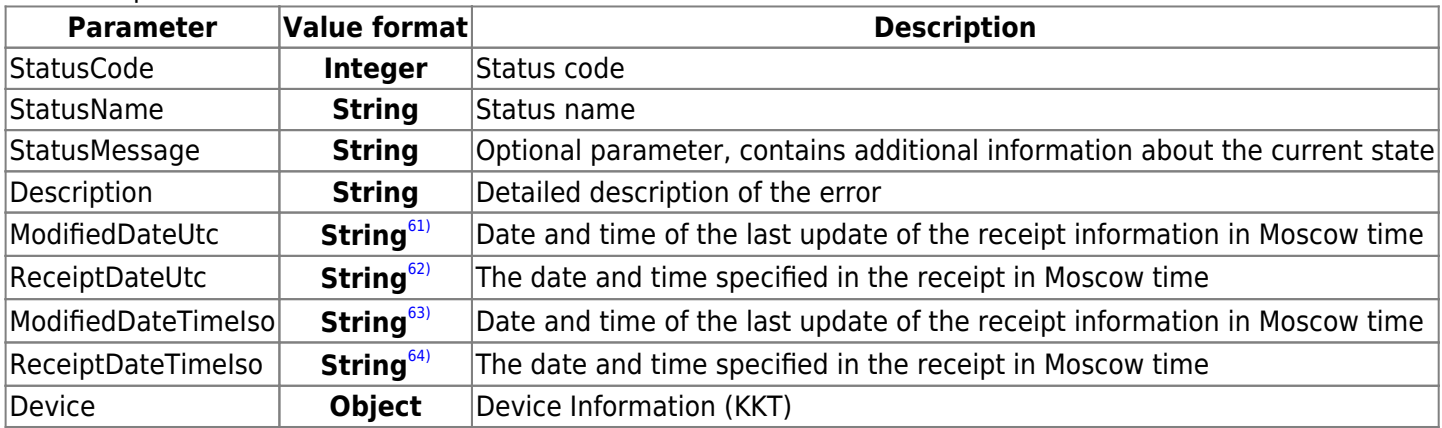

**If an error is received, it is necessary to check the entered data and correct them in accordance with the system message. After that, re-send the request for the formation of a cash receipt. A list of all possible errors is provided [here](#page-70-0). If you can't figure out the problem yourself, then contact your manager or our technical support.**

# **3.6. Description of method get list fiscal device for the period**

### **Request:**

### **GET**

```
https://ferma.ofd.ru/api/kkt/cloud/stats/fn/aggregates?dateFrom=Date1&dateTo=Date2&A
uthToken={Code1}
```
Request Parameters:

- Date1 и Date2 the start and end dates of the period, for a list of serial numbers of fiscal drives that processed the FD. Transmitted as a string of characters containing the date and time in ISO format.
- Code1 valid authentication key received in response to [request for an authentication key.](#page-3-0)

### **Successful response:**

```
{
     "Status": "Success",
     "Data": [
         {
              "fn": "9280440300111111",
              "firstReceiptDate": "2019-07-16",
              "lastReceiptDate": "2019-07-17"
         },
         {
              "fn": "9280440300222222",
              "firstReceiptDate": "2019-07-16",
              "lastReceiptDate": "2019-07-17"
         },
         ...
     ]
}
```
# **3.7. Description of method get list receipt with all fiscal parameters**

### **Request:**

**GET** 

```
https://ferma.ofd.ru/api/kkt/cloud/stats/receipts/extended?AuthToken={Code1}&dateFro
mIncl={dateFromIncl}&dateToIncl={dateToIncl}&receiptId={receiptId}&zn={zn}&fn={fn}
```
Successful response:

- Code1 valid authentication key received in response to [request for an authentication key.](#page-3-0)
- dateFromIncl (required parameter) the lower limit of the date in Moscow including. yyyy-MM-dd format;
- dateToIncl (required parameter) the upper limit of the date in Moscow including. yyyy-MM-dd format;
- receiptId (optional parameter) receipt id;
- zn (optional parameter) KKT serial number:
- fn (optional parameter) FN number;

### **Successful response:**

```
{
      "Status": "Success",
      "Data": {
            "Receipts": [
\{ "Id": "XXXXXXXX-XXXXX-XXXX-XXXXX-XXXXXXXXXXXX",
                       "Tag": 3,
                       "TotalSumm": 1000,
                       "CashSumm": 0,
                       "ECashSumm": 1000,
                       "Nds00_TotalSumm": 0,
                       "NdsNA_TotalSumm": 0,
                       "PrepaidSumm": 0,
                       "ProvisionSumm": 0,
                       "DocDateTime": "2020-11-05 00:00:00Z",
                       "OperationType": "Income",
                       "DocNumber": XXXXXXXX,
                       "KktRegNumber": "XXXXXXXX",
                       "FnNumber": "XXXXXXXX",
                       "DocShiftNumber": XXXXXXXX,
                       "ReceiptNumber": "XXXXXXXX",
                       "DecimalFiscalSign": "XXXXXXXX",
                       "CDateUt": "2020-11-05 00:01:47Z",
                       "Items": [
\{ "Name": "XXXXXXXX",
                                  "Quantity": 1,
                                  "Total": 1000,
                                  "CalculationMethod": 3,
                                  "SubjectType": "0A",
                                 "Nds10 TotalSumm": 0,
                                 "Nds18 TotalSumm": 0,
                                  "Barcode": null,
                                  "NdsCalculated10": 0,
                                  "NdsCalculated18": 167
denotes the control of the second property of the second property of the second property \}\sim 100 \sim 100 \sim 100 \sim 100 \sim 100 \sim 100 \sim 100 \sim 100 \sim 100 \sim 100 \sim 100 \sim 100 \sim 100 \sim 100 \sim 100 \sim 100 \sim 100 \sim 100 \sim 100 \sim 100 \sim 100 \sim 100 \sim 100 \sim 100 \sim
```

```
 },
     ......
\{ "Id": "XXXXXXXX-XXXXX-XXXX-XXXXX-XXXXXXXXXXXX",
                        "Tag": 3,
                        "TotalSumm": 10000,
                       "CashSumm": 0,
                        "ECashSumm": 10000,
                      "Nds00 TotalSumm": 0,
                       "NdsNA_TotalSumm": 0,
                       "PrepaidSumm": 0,
                        "ProvisionSumm": 0,
                        "DocDateTime": "2020-11-05 00:00:00Z",
                       "OperationType": "Income",
                       "DocNumber": XXXXXXXX,
                       "KktRegNumber": "XXXXXXXX",
                        "FnNumber": "XXXXXXXX",
                        "DocShiftNumber": XXXXXXXX,
                       "ReceiptNumber": "XXXXXXXX",
                       "DecimalFiscalSign": "XXXXXXXX",
                        "CDateUt": "2020-11-05 00:00:16Z",
                       "Items": [
\{ "Name": "XXXXXXXX",
                                   "Quantity": 1,
                                   "Total": 10000,
                                   "CalculationMethod": 3,
                                   "SubjectType": "0A",
                                  "Nds10 TotalSumm": 0,
                                   "Nds18_TotalSumm": 0,
                                   "Barcode": null,
                                   "NdsCalculated10": 0,
                                   "NdsCalculated18": 1667
denotes the control of the second property of the second property of the second property \}\sim 100 \sim 100 \sim 100 \sim 100 \sim 100 \sim 100 \sim 100 \sim 100 \sim 100 \sim 100 \sim 100 \sim 100 \sim 100 \sim 100 \sim 100 \sim 100 \sim 100 \sim 100 \sim 100 \sim 100 \sim 100 \sim 100 \sim 100 \sim 100 \sim 
                 }
            ]
      }
}
```
# **3.8. Description of method get information about the "Ferma" service and fiscal device**

### **Request:**

GET

```
https://ferma.ofd.ru/api/kkt/cloud/stats/cashboxes/extended?AuthToken={Code1}&device
Id={deviceId}&rnm={rnm}&zn={zn}&fn={fn}
```
### **Parameters:**

- Code1 valid authentication key received in response to [request for an authentication key.](#page-3-0)
- deviceId (optional parameter) device service ID;
- rnm (optional parameter) registration number of the cash register;
- zn (optional parameter) KKT serial number;
- fn (optional parameter) FN number;

### **Successful response:**

```
{
     "Status": "Success",
     "Data": [
         {
              "deviceId": 12135,
              "fn": "9280440300750000",
              "zn": "9944254000",
              "rnm": "0004939230052000",
              "kktModel": "Эфир Pro ФС",
              "kktState": "Готова к работе",
              "tariffType": "Стоимость за 1 месяц",
              "tariffEndDate": "2021-01-03",
              "tariffChecksCnt": null,
              "fnName": "Шифровальное (криптографическое) средство защиты фискальных данных
фискальный накопитель «ФН-1.1» исполнение Ав15-2",
              "fnModelName": "FN15",
              "checksCnt": 66,
              "fnVolumePercent": 0.03,
              "projectedFnReplaceDate": "2022-03-19",
              "projectedFnFilledDate": "2022-03-19",
              "fnLastChangeDate": "2021-07-09"
         },
         .....
     ]
}
```
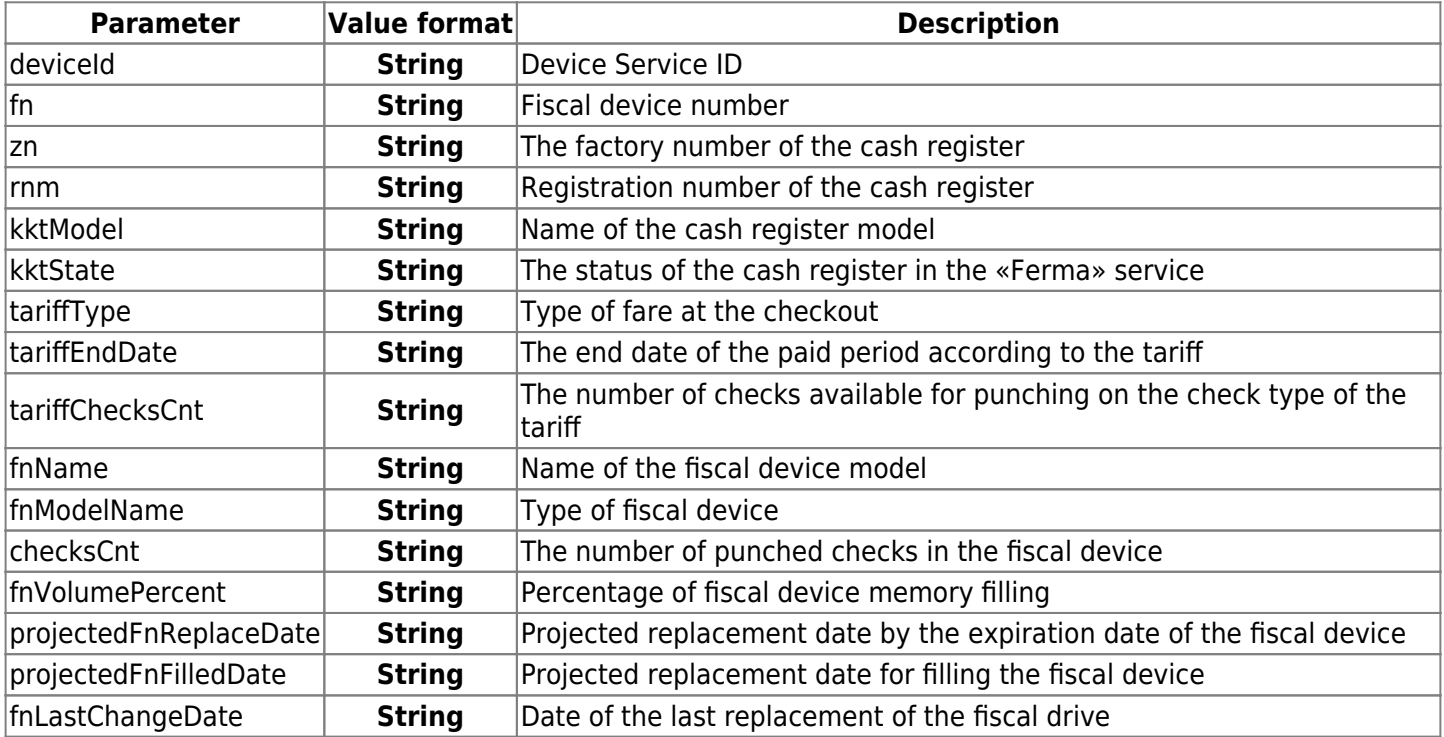

Table 3.16. Description of the response parameters of the method for monitoring the state of the Ferma and FN services

## **3.8.1. Descriptions of the values of the "kktState" parameter**

- «Готова к работе» the cash register accepts fiscal documents in the normal mode;
- «Не фискализирована» the cash register has been allocated to the client and no registration report has been generated at the cash register, the cash register does not generate receipts;
- «Требуется завершение фискализации» a registration report has been generated at the client's cash desk, it is required to put the cash register into operation in the client's Personal Account, the cash register does not generate receipts;
- «Заменен ФН» the fiscal drive has been replaced at the cash register, the cash register does not generate receipts;
- «К архивации» the cash register requires replacement of the fiscal device, the cash register does not generate receipts;
- «Требуется завершение перерегистрации» the cash register has been removed from balancing, a reregistration Report has been generated at the cash register and it is required to complete re-registration in the client's Personal Account, the cash register does not generate receipts;
- «ФН на хранении» fiscal device transferred to storage;
- «Заканчивается срок обслуживания» there are less than 15 days left before the Ferma cash register service stops, the cash register accepts fiscal documents in the normal mode;
- «Проводится прошивка» scheduled technical work is carried out at the cash desk, the cash register does not generate receipts.

# **3.8.2. Descriptions of the values of the "tariffType" parameter**

- «Стоимость за 1 месяц» billing is carried out for 1 calendar month;
- «Стоимость за 12 месяцев» billing is carried out in 12 calendar months;
- «Стоимость за 1 чек» billing is carried out according to the number of punched checks.

# **3.9. Description of the callback response setup**

The «CallbackUrl» parameter is passed as part of a request to generate a receipt in the «Ferma» service. The parameter accepts url/ipaddress of the callback handler client. После сформирования чека на кассе («StatusCode»: 2/3), the response will be sent by POST to url/ip address specified in the «CallbackUrl» parameter.

If no response has been received within 300 seconds, you need to execute the request checking the status of the cash receipt.

For the «CallbackUrl» parameter to work correctly in the settings of your information system, you need to add the following IP addresses to the trust list:

- 94.143.160.0/24 ;
- 94.143.161.0/24 ;
- 185.15.172.16/29 .

**An example of a response sent to the specified URL in the «CallbackUrl» parameter is given:**

```
{
   "receiptId": "47975e7d-ebb4-4906-83e2-e4244f56ecca",
   "invoiceId": "7899we45453477798989363776e55",
   "orgId": 1,
   "callbackUrl": "https://hookb.in/037ryxqe6pH3J0ooJ9dE",
   "payload": {
     "Status": "Success",
     "Data": {
    "StatusCode": 2,
       "StatusName": "CONFIRMED",
       "StatusMessage": "Чек передан в ОФД",
       "ModifiedDateUtc": "2022-02-09T10:36:38",
       "ReceiptDateUtc": "2022-02-09T10:36:38",
       "ModifiedDateTimeIso": "2022-02-09T10:36:38+03:00[Europe/Moscow]",
       "ReceiptDateTimeIso": "2022-02-09T10:36:38+03:00[Europe/Moscow]",
       "ReceiptId": "47975e7d-ebb4-4906-83e2-e4244f56ecca",
       "InvoiceId": "7899we45453477798989363776e55",
       "Device": {
         "DeviceId": 7405,
         "RNM": "0000000010053286",
         "ZN": "9985857579",
         "FN": "9999078902001735",
         "FDN": "121453",
         "FPD": "1298875598",
         "ShiftNumber": null,
         "ReceiptNumInShift": 524,
         "DeviceType": "Эфир Pro ФС",
         "OfdReceiptUrl":
"https://check-demo.ofd.ru/rec/9999078902001735/121453/1298875598"
       }
     }
   }
}
```
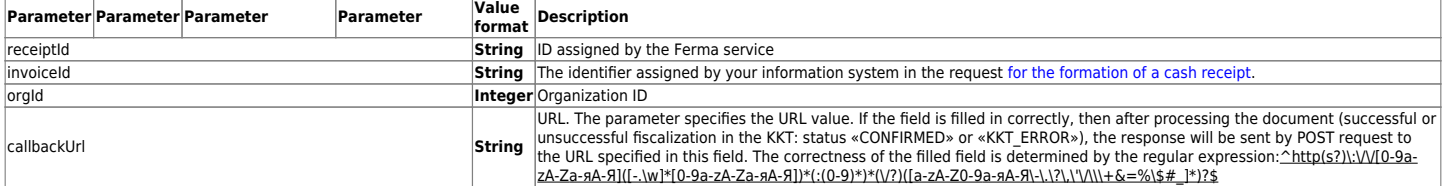

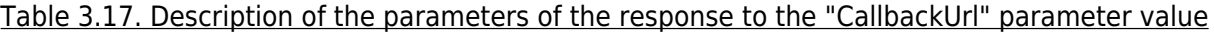

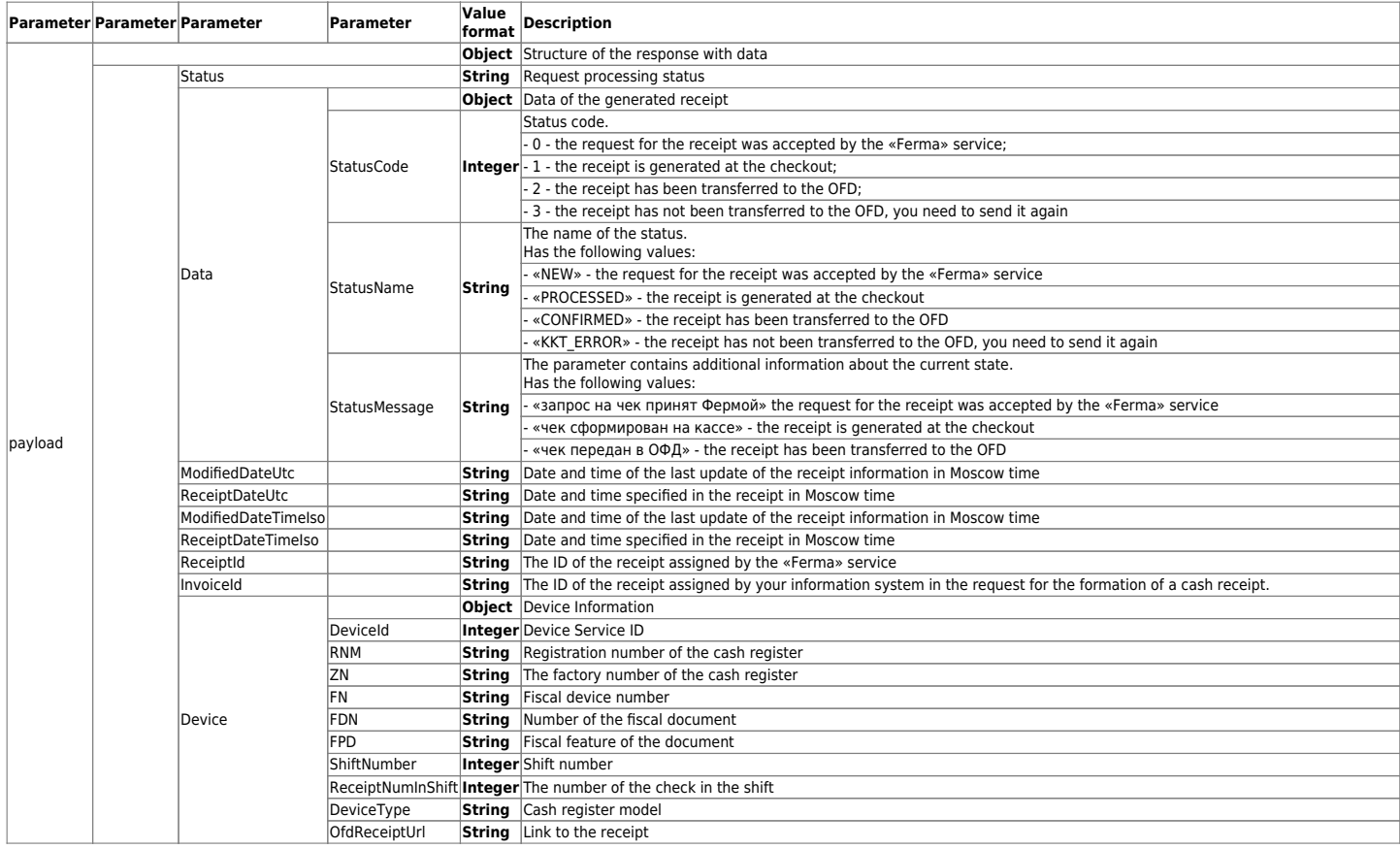

# **3.10. Description of the request for the checkout**

The request for recieving of checks queue information regarding checkout by «Ferma» cash registers is executed by the GET method.

### **Request example:**

```
GET https://ferma.ofd.ru/api/kkt/cloud/stats/receipts/queue/length?AuthToken={Code1}
```
Code1 – valid authentication key.

### **Successful response example:**

```
{
     "Status": "Success",
     "Data": {
   "Length": 0,
         "UpdateTime": "2022-11-09T15:44:48Z"
     }
}
```
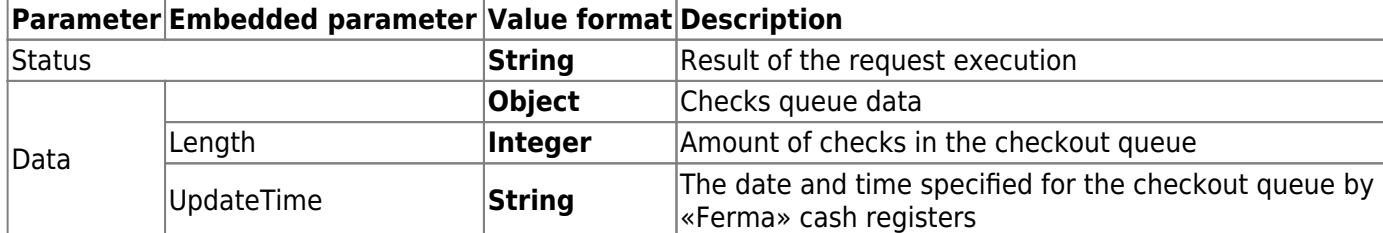

# <span id="page-70-0"></span>**4. Description of error codes for unsuccessful request**

[Table 4.1.](#page-70-1) Lists the code and descriptions of errors received in the response to the request.

<span id="page-70-1"></span>Table 4.1. Error code and descriptions

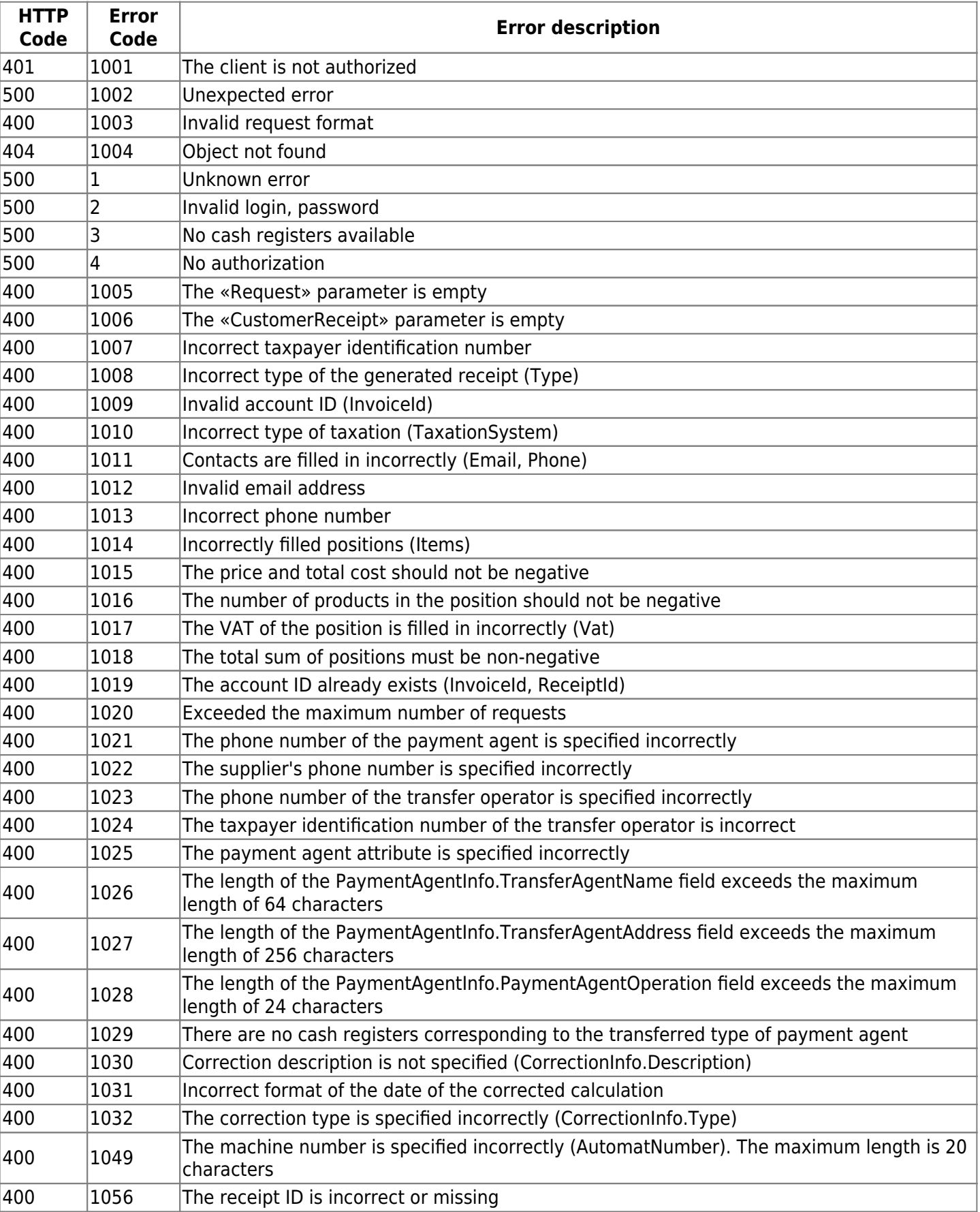

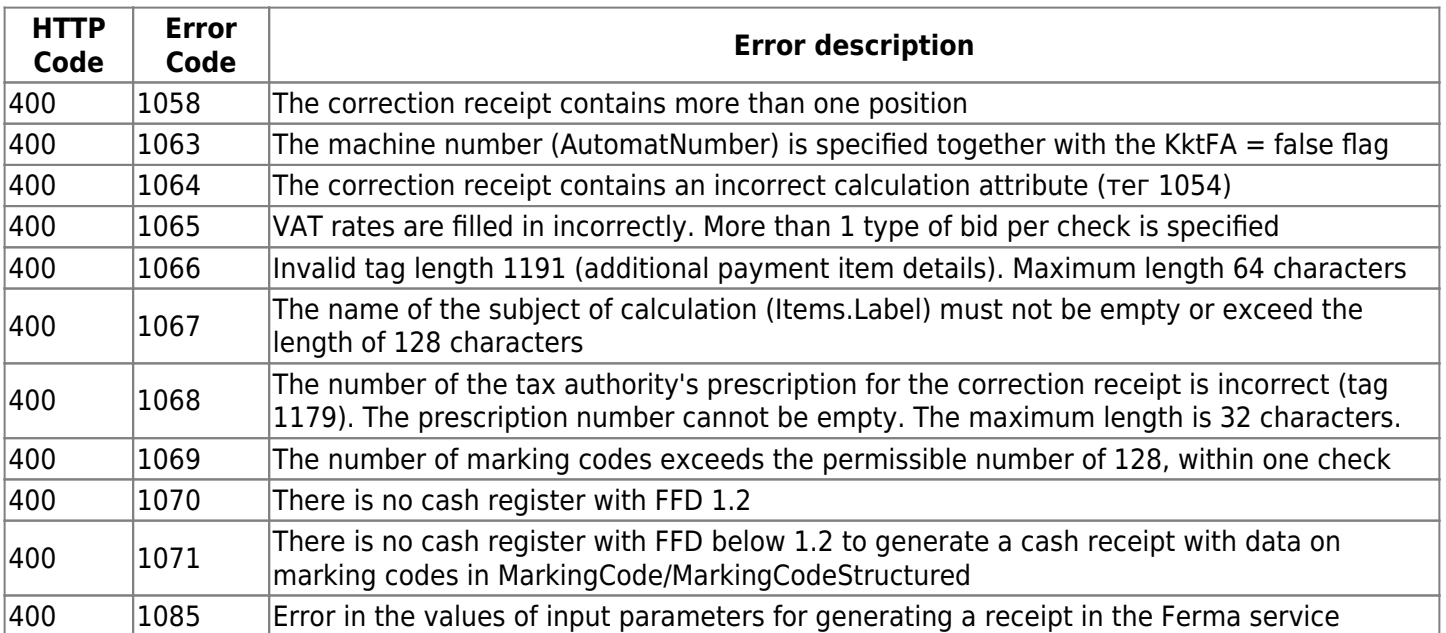

[Table 4.2.](#page-71-0) lists error messages and descriptions of messages received in response to the request.

### <span id="page-71-0"></span>Table 4.2. Error and error description

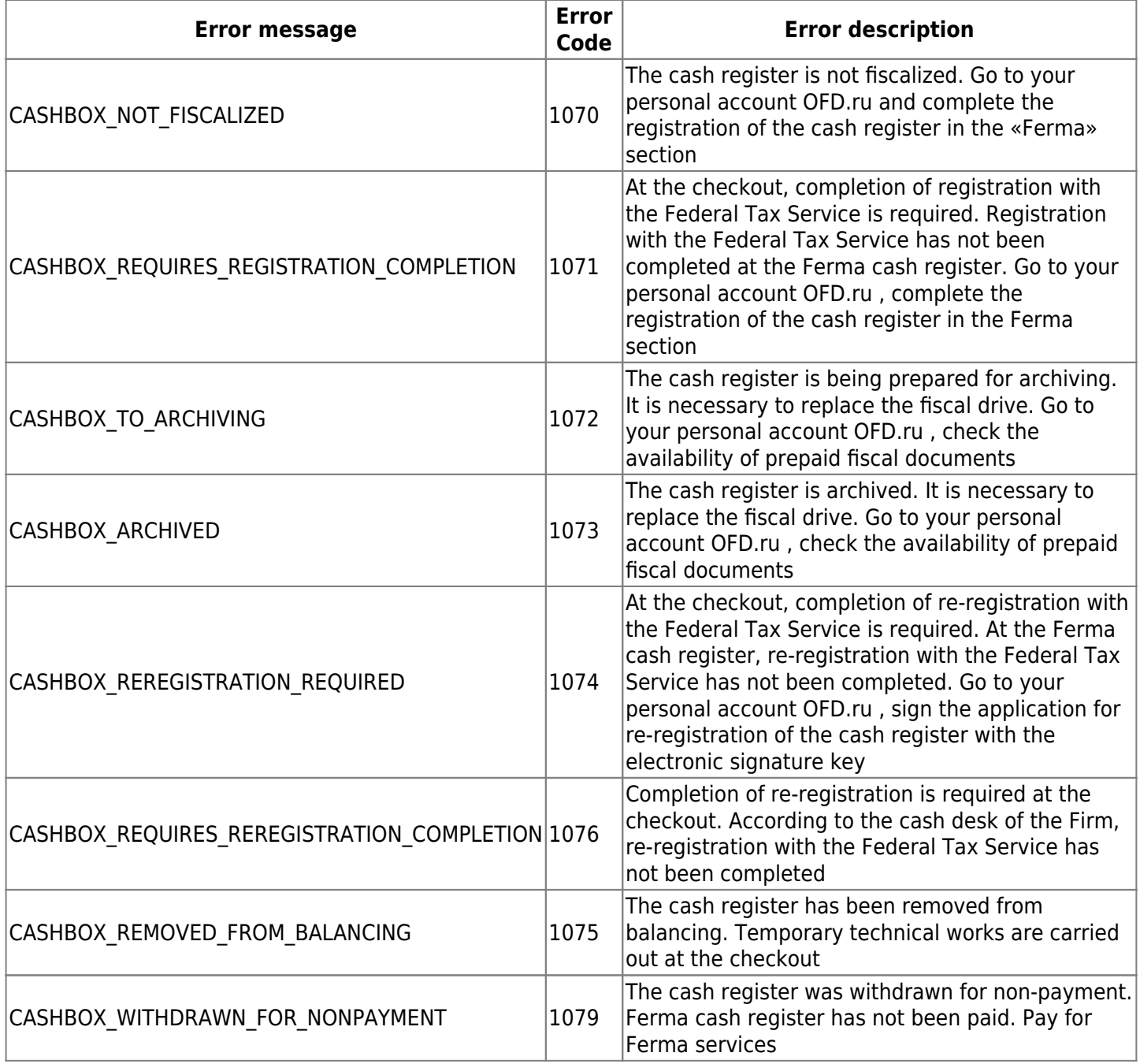
# **5. Testing**

## **5.1. Description**

This section describes how to test the «Ferma» service. Formation of cash receipts and their viewing. For testing, the client's demo personal account is used, as well as a cash register with a test fiscal drive (FN MGM) installed, which is connected to the Ferma test information system.

All the queries described in the instructions are collected in a collection for Postman. You can [download](https://static.ofd.ru/ofdru/wiki/technical_documentation/services/ferma/api/image_1.zip) the collection and make sure that all methods are working. The collection will help you to customize the Ferma service to your needs.

## **5.2. Test settings**

In order to punch the receipts at the Ferma test checkout, use the domain  $65$  ferma-test.ofd.ru, for the FFD 1.2 version of the cash register, use the following data:

- login fermatest2;
- Password Go2999483Mb.

Login and password are used in the API request to get the authorization code ([AuthToken\)](#page-3-0).

### **5.3. Using the demo account**

To log into the demo personal account of the client for further viewing of receipts, you need to perform the following actions:

- 1. Click on the [link;](https://lk-demo.ofd.ru/)
- 2. Automatically substituted data in the fields «Email» and «Password» are deleted.
- 3. Entering the data:
	- 1. Email: fermatest1@ofd.ru
	- 2. Password: 1231
- 4. Press the «Войти» button;

### Вход в личный кабинет

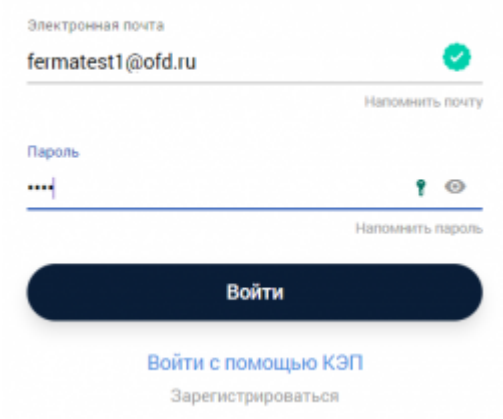

5. You found yourself in a demo account.

## **5.4. Viewing receipt**

After you have entered the demo LKK, to view the punched receipts at the checkout, you need to:

- 1. go to the «Кассы» section;
- 2. here is the only cash register;

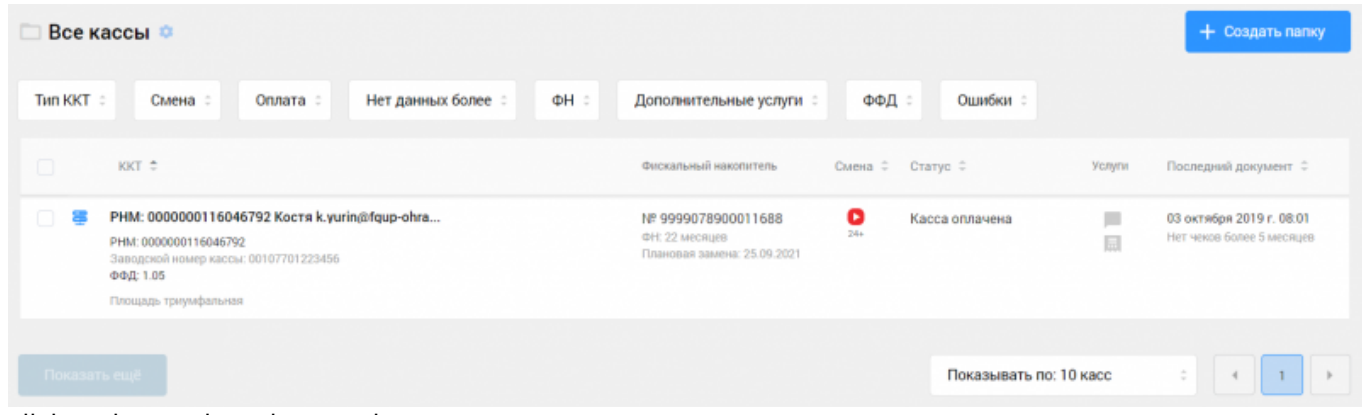

- 3. click on her registration number;
- 4. on the next page, go to the «Фискальные документы» tab ;
- 5. in the «Все документы» able, we find the necessary receipt, for this you can use the filters that are located above the table;
- 6. click on the icon next to the desired receipt  $\Box$ .

## **History version**

#### **Version 2.62**

13 february 2024 Actual version

[1\)](#page--1-0)

Parameter value «AuthToken» it is presented in string form, it is a 32-digit sequence of hexadecimal digits, used for authentication in requests of the «Ferma» service [2\)](#page--1-0)

Parameter value «ExpirationDateUtc» it is presented in string form in date and time format (UTC+3, MOSCOW TIME).

The time is presented in the format «YYYY-MM-DDTCHH:mm:ss». The date and time format conforms to the international standard ISO 8601 [https://en.wikipedia.org/wiki/ISO\\_8601](https://en.wikipedia.org/wiki/ISO_8601)

[3\)](#page--1-0) , [6\)](#page--1-0) , [22\)](#page--1-0) , [26\)](#page--1-0) , [28\)](#page--1-0) , [42\)](#page--1-0)

Parameter of the special part of the header of the fiscal document

[4\)](#page--1-0) , [7\)](#page--1-0) , [23\)](#page--1-0) , [27\)](#page--1-0) , [29\)](#page--1-0) , [43\)](#page--1-0)

Whether the parameter is required in the request

[5\)](#page--1-0)

Parameter «Cashier» it is not necessary to pass in the request. If you pass the «Cashier» parameter without cashier information, the cashier information from the cashier settings will be used by default. If there is no information about the cashier in the checkout settings, the «Cashier» parameter will not be transmitted in the request.

[8\)](#page--1-0) , [9\)](#page--1-0)

At least one field must be filled in here indicating the recipient of the receipt delivery: «Email» and «Phone»; if filled in, the receipt is sent; if both the e-mail address and phone number are specified, the receipt is sent by email. In order to be able to send SMS, you need to purchase an SMS package in your personal account. [10\)](#page--1-0) , [25\)](#page--1-0) , [30\)](#page--1-0)

If the parameter is passed only as part of the receipt, and not passed as part of the item («Items»), then the data from «PaymentAgentInfo» is copied to all items. If the parameter is passed as part of the receipt and as part of Items, then data from the position is set to the parameter. If a «PaymentAgentInfo» is passed as part of the position when the check is broken, then the «PaymentAgentInfo» with the «AgentType filled» in must also be in the receipt.

[11\)](#page--1-0) [19\)](#page--1-0) [20\)](#page--1-0) [31\)](#page--1-0) [39\)](#page--1-0) [40\)](#page--1-0) Filled in for all types of agents [12\)](#page--1-0) [13\)](#page--1-0) [14\)](#page--1-0) [15\)](#page--1-0) [16\)](#page--1-0) [32\)](#page--1-0) [33\)](#page--1-0) [34\)](#page--1-0) [35\)](#page--1-0) [36\)](#page--1-0)

Filled in when selecting BANK\_PAYMENT\_AGENT or BANK\_PAYMENT\_SUBAGENT [17\)](#page--1-0) [21\)](#page--1-0) [37\)](#page--1-0) [41\)](#page--1-0)

Filled in when selecting BANK\_PAYMENT\_AGENT, BANK\_PAYMENT\_SUBAGENT, PAYMENT\_AGENT or PAYMENT\_SUBAGENT

[18\)](#page--1-0) , [38\)](#page--1-0)

Filled in when selecting PAYMENT\_AGENT or PAYMENT\_SUBAGENT [24\)](#page--1-0)

The digital code of the country of origin of the goods in accordance with the All-Russian Classifier of the countries of the world:

[https://ru.wikipedia.org/wiki/%D0%9E%D0%B1%D1%89%D0%B5%D1%80%D0%BE%D1%81%D1%81%D0%B8%](https://ru.wikipedia.org/wiki/%D0%9E%D0%B1%D1%89%D0%B5%D1%80%D0%BE%D1%81%D1%81%D0%B8%D0%B9%D1%81%D0%BA%D0%B8%D0%B9_%D0%BA%D0%BB%D0%B0%D1%81%D1%81%D0%B8%D1%84%D0%B8%D0%BA%D0%B0%D1%82%D0%BE%D1%80_%D1%81%D1%82%D1%80%D0%B0%D0%BD_%D0%BC%D0%B8%D1%80%D0%B0) [D0%B9%D1%81%D0%BA%D0%B8%D0%B9\\_%D0%BA%D0%BB%D0%B0%D1%81%D1%81%D0%B8%D1%84%D](https://ru.wikipedia.org/wiki/%D0%9E%D0%B1%D1%89%D0%B5%D1%80%D0%BE%D1%81%D1%81%D0%B8%D0%B9%D1%81%D0%BA%D0%B8%D0%B9_%D0%BA%D0%BB%D0%B0%D1%81%D1%81%D0%B8%D1%84%D0%B8%D0%BA%D0%B0%D1%82%D0%BE%D1%80_%D1%81%D1%82%D1%80%D0%B0%D0%BD_%D0%BC%D0%B8%D1%80%D0%B0) [0%B8%D0%BA%D0%B0%D1%82%D0%BE%D1%80\\_%D1%81%D1%82%D1%80%D0%B0%D0%BD\\_%D0%BC%D](https://ru.wikipedia.org/wiki/%D0%9E%D0%B1%D1%89%D0%B5%D1%80%D0%BE%D1%81%D1%81%D0%B8%D0%B9%D1%81%D0%BA%D0%B8%D0%B9_%D0%BA%D0%BB%D0%B0%D1%81%D1%81%D0%B8%D1%84%D0%B8%D0%BA%D0%B0%D1%82%D0%BE%D1%80_%D1%81%D1%82%D1%80%D0%B0%D0%BD_%D0%BC%D0%B8%D1%80%D0%B0) [0%B8%D1%80%D0%B0](https://ru.wikipedia.org/wiki/%D0%9E%D0%B1%D1%89%D0%B5%D1%80%D0%BE%D1%81%D1%81%D0%B8%D0%B9%D1%81%D0%BA%D0%B8%D0%B9_%D0%BA%D0%BB%D0%B0%D1%81%D1%81%D0%B8%D1%84%D0%B8%D0%BA%D0%B0%D1%82%D0%BE%D1%80_%D1%81%D1%82%D1%80%D0%B0%D0%BD_%D0%BC%D0%B8%D1%80%D0%B0)

[44\)](#page--1-0) , [45\)](#page--1-0) , [48\)](#page--1-0) , [49\)](#page--1-0) , [52\)](#page--1-0) , [53\)](#page--1-0) , [56\)](#page--1-0) , [57\)](#page--1-0) , [61\)](#page--1-0) , [62\)](#page--1-0)

Date and time in UTC+3 format

[46\)](#page--1-0) [47\)](#page--1-0) [50\)](#page--1-0) [51\)](#page--1-0) [54\)](#page--1-0) [55\)](#page--1-0) [58\)](#page--1-0) [59\)](#page--1-0) [63\)](#page--1-0) [64\)](#page--1-0)<br>**1120** 

Date and time in ISO format  $60$ 

Digital code of the country of origin of the goods in accordance with the All-Russian classifier of countries of the world:[https://ru.wikipedia.org/wiki/%D0%9E%D0%B1%D1%89%D0%B5%D1%80%D0%BE%D1%81%D1%81%D0](https://ru.wikipedia.org/wiki/%D0%9E%D0%B1%D1%89%D0%B5%D1%80%D0%BE%D1%81%D1%81%D0%B8%D0%B9%D1%81%D0%BA%D0%B8%D0%B9_%D0%BA%D0%BB%D0%B0%D1%81%D1%81%D0%B8%D1%84%D0%B8%D0%BA%D0%B0%D1%82%D0%BE%D1%80_%D1%81%D1%82%D1%80%D0%B0%D0%BD_%D0%BC%D0%B8%D1%80%D0%B0) [%B8%D0%B9%D1%81%D0%BA%D0%B8%D0%B9\\_%D0%BA%D0%BB%D0%B0%D1%81%D1%81%D0%B8%D1%](https://ru.wikipedia.org/wiki/%D0%9E%D0%B1%D1%89%D0%B5%D1%80%D0%BE%D1%81%D1%81%D0%B8%D0%B9%D1%81%D0%BA%D0%B8%D0%B9_%D0%BA%D0%BB%D0%B0%D1%81%D1%81%D0%B8%D1%84%D0%B8%D0%BA%D0%B0%D1%82%D0%BE%D1%80_%D1%81%D1%82%D1%80%D0%B0%D0%BD_%D0%BC%D0%B8%D1%80%D0%B0) [84%D0%B8%D0%BA%D0%B0%D1%82%D0%BE%D1%80\\_%D1%81%D1%82%D1%80%D0%B0%D0%BD\\_%D0%](https://ru.wikipedia.org/wiki/%D0%9E%D0%B1%D1%89%D0%B5%D1%80%D0%BE%D1%81%D1%81%D0%B8%D0%B9%D1%81%D0%BA%D0%B8%D0%B9_%D0%BA%D0%BB%D0%B0%D1%81%D1%81%D0%B8%D1%84%D0%B8%D0%BA%D0%B0%D1%82%D0%BE%D1%80_%D1%81%D1%82%D1%80%D0%B0%D0%BD_%D0%BC%D0%B8%D1%80%D0%B0) [BC%D0%B8%D1%80%D0%B0](https://ru.wikipedia.org/wiki/%D0%9E%D0%B1%D1%89%D0%B5%D1%80%D0%BE%D1%81%D1%81%D0%B8%D0%B9%D1%81%D0%BA%D0%B8%D0%B9_%D0%BA%D0%BB%D0%B0%D1%81%D1%81%D0%B8%D1%84%D0%B8%D0%BA%D0%B0%D1%82%D0%BE%D1%80_%D1%81%D1%82%D1%80%D0%B0%D0%BD_%D0%BC%D0%B8%D1%80%D0%B0) [65\)](#page--1-0)

you use it for setting API requests instead of ferma.ofd.ru.